# 6

## ΘΕΩΡΙΑ ΠΤΕΡΥΓΩΣΕΩΝ

## **ΠΕΡΙΕΧΟΜΕΝΑ**

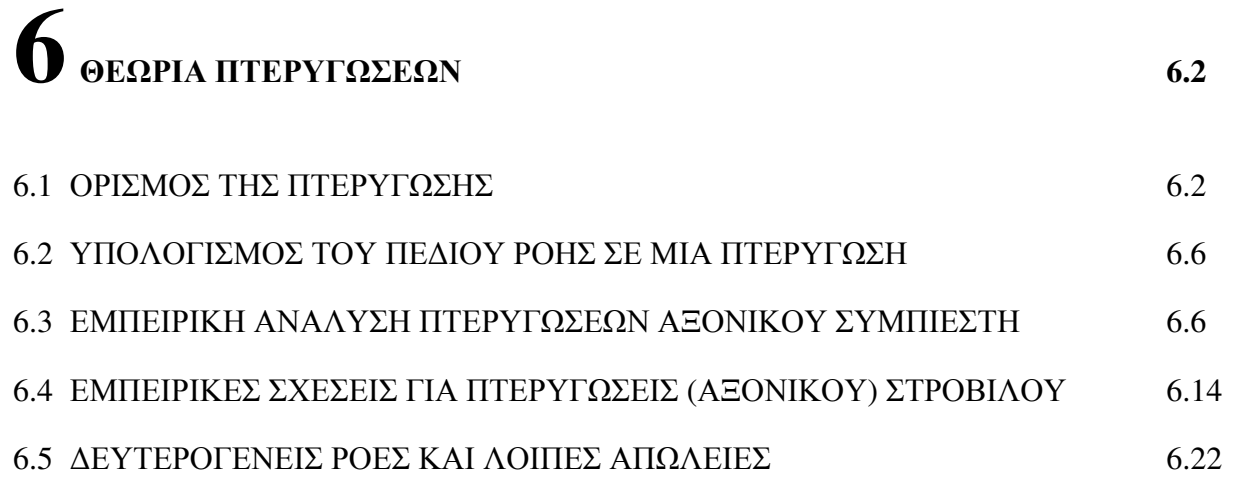

## ΘΕΩΡΙΑ ΠΤΕΡΥΓΩΣΕΩΝ

**OPIEMOE THE IITEPYFΩEHE** (Stodola (1945), Hawthorne and Olson 6.1 (1960), Horlock (1973), AFAPL-TR-78-52, Dixon (1978), Cohen et al (1972), Boyce (2002))

Όπως αναφερθηήκε στο προηγούμενο κεφάλαιο η ανάλυση του πεδίου ροής στο διάκενο μεταξύν δύο πτερυγίων ξεκινά με την υπόθεση οτι αυτό μπορεί να απλοποιηθεί σε δύο επιμέρους επίπεδα. Τα επίπεδα αυτά ορίζονται από ροϊκές γραμμές, όπως φαίνεται στο σχήμα 6.1, για αξονική στροβιλομηχανή.

Τα επιπεδα S<sub>1</sub> οριζουν το πεδιο ροής μεταξύ δύο διαδογικών αεροτομών στην ίδια "σταθερή" ακτίνα και τα επίπεδα S<sub>2</sub> ορίζουν το πεδίο ροής στο μεσημβρινό επίπεδο, για κάποια γωνία  $\theta = \theta_0 = \sigma \tau \alpha \theta \epsilon \rho \eta$ , μεταξύ των εσω και εξω άκρων του πτερυγίου.

Στην πράξη βέβαια τα "επίπεδα" S<sub>1</sub> και S<sub>2</sub> είναι καμπύλες επιφάνειες, όπως φαίνεται στο ανωτέρω σχήμα. Σε μια πρώτη, όμως θεώρηση τα θεωρούμε επίπεδα. Η θεωρία των πτερυγώσεων (cascade theory) προσδιορίζει λύσεις για το πεδίο ροής σε μια επιφάνεια  $S_1$ , όταν αυτό αναπτυχθεί σε μια σειρά αεροτομών, όπως φαιίνεται στο σχήμα 6.2. Η ανάλυση αυτή χρησιμοποιείται κυρίως στις αξονικές στροβιλομηχανές.

Η τυπική γεωμετρία, οι αντίστοιχοι παράμετροι και η ονοματολογία της πτερύγωσης φαίνεται στο σχήμα 6.3.

Οι παράμετροι λοιπόν της πτερύγωσης είναι:

- $(i)$ Η απόσταση (s) μεταξύ δύο διαδοχικών αεροτομών που ονομάζεται και διάκενο (pitch).
- Η χορδή (chord), c, που είναι η ευθεία γραμμή μεταξύ των δύο άκρων της αεροτομής.  $(ii)$
- (iii) Η γραμμή καμπυλότητας (camber line), που είναι η καμπύλη γραμμή, σε ίση απόσταση απο τις δύο εξωτερικές πλευρές που ορίζουν το σχήμα της αεροτομής.
- (iv) Η κατανομή του πάχους (thickness) της αεροτομής ως προς την γραμμή καμπυλότητας.
- $(v)$ Η γωνία πλευρίσματος (stagger angle), γ, που σχηματίζει η χορδή με την αξονική κατεύθυνση της ροής (εδώ είναι η κατεύθυνση Χ).
- (vi) Η γωνία εισόδου της αεροτομής  $(\alpha_1')$ , που σχηματίζει η κατεύθυνση X με την εφαπτόμενη της γραμμής καμπυλότητας στο χείλος προσβολής.
- (vii) Η γωνία εξόδου της αεροτομής ( $\alpha'$ ), αντίστοιχα στο χείλος εκφυγής.
- (viii) Η γωνία καμπυλότητας (camber) θ, όπου:

$$
\theta = \alpha_1' - \alpha_2' \tag{6.1}
$$

- (ix) H γωνία εισαγωγής του ρευστού (inlet flow angle)  $\alpha_1$ , μεταξύ του διανύσματος  $\vec{u}_1$  (ή  $C_1$ ) και της κατεύθυνσης Χ.
- (x) Η γωνία εξόδου του ρευστού, α<sub>2</sub>, μεταξυ του  $\vec{u}_2$  (ή C<sub>2</sub>) και της X.
- (xi) Η γωνία πρόσπτωσης (incidence angle), i, όπου:

$$
i = \alpha_1 - \alpha_1' \tag{6.2}
$$

(xii) Οι γωνίες απόκλισης (deviation angle), δ, όπου:

$$
\delta = \alpha_2 - \alpha_2' \tag{6.3}
$$

και εκτροπής, ε, όπου:

$$
\varepsilon = \alpha_1 - \alpha_2 \tag{6.4}
$$

Στα περιστρεφόμενα πτερύγια, έχουμε και τις σχετικές γωνίες ( $\beta_1$ ,  $\beta_2$ ) που σχηματίζουν τα αντίιστοιχα διανύσματα των σχετικών ταχυτήτων  $(\vec{w}_1, \vec{w}_2)$  με την κατεύθυνση Χ.

Η ανάλυση των δυνάμεων που ασκεί η ροή στις αεροτομές μπορεί να γίνει με την βοήθεια του σχήματος 6.4.

Απο τον 2ο νόμο του Νεύτωνα, έχουμε:

$$
F_x = (P_2 - P_1) \cdot s \tag{6.5}
$$

και

$$
F_y = \rho \cdot s \cdot C_x \cdot (C_{y1} - C_{y2})
$$
 [6.6]

Aλλά, C<sub>1</sub> · cos(α<sub>1</sub>) = C<sub>2</sub> · cos(α<sub>2</sub>) = C<sub>x1</sub> = C<sub>x2</sub> (υποθέτοντας τη ροή σχεδόν ασυμπίεστη).

$$
A\rho\alpha: F_y = \rho \cdot s \cdot C_x^2 \cdot [\tan(\alpha_1) - \tan(\alpha_2)] \tag{6.7}
$$

Οι αντίστοιχοι συντελεστές αύξησης της πίεσης (C<sub>p</sub>) και εφαπτομενικής δύναμης (Cf) ορίζονται:

$$
C_p = \frac{P_2 - P_1}{\frac{1}{2} \cdot \rho \cdot C_x^2} = \frac{F_x}{\frac{1}{2} \cdot \rho \cdot s \cdot C_x^2}
$$
 [6.8]

και

$$
C_p = \frac{F_y}{\frac{1}{2} \cdot \rho \cdot C_x^2 \cdot s} = 2 \cdot [\tan(\alpha_1) - \tan(\alpha_2)]
$$
 [6.9]

Αν για μια ορισμένη μεταβολή σε στατική πίεση, έχουμε απώλειες στην ολική πίεση, τότε ορίζουμε τους συντελεστές ζή  $\overline{\omega}$ , όπου:

$$
\zeta = \frac{P_{01} - P_{02}}{2} \cdot \rho \cdot C_x^2
$$
 [6.10]

και

$$
\overline{\omega} = \frac{P_{01} - P_{02}}{\frac{1}{2} \cdot \rho \cdot C_1^2}
$$
 [6.11]

Eτσι λοιπόν έχουμε επειδή  $\frac{\Delta P_0}{\rho} = \frac{P_1 - P_2}{\rho} + \frac{1}{2} \cdot (C_1^2 - C_2^2)$  και  $(C_1^2 - C_2^2) = (C_{y1}^2 + C_x^2) - (C_{y2}^2 + C_x^2) = (C_{y1} + C_{y2}) \cdot (C_{y1} - C_{y2}) \Rightarrow$  $\Rightarrow \frac{\Delta P_0}{\rho} = \frac{1}{\rho \cdot s} \cdot (-F_x + F_y \cdot \tan(\alpha_m))$  $[6.12]$  $C_p = C_f \cdot \tan(\alpha_m) - \zeta$  $[6.13]$ 

 $6\pi$ ov:

$$
\tan(\alpha_m) = \frac{1}{2} \cdot (\tan(\alpha_1) + \tan(\alpha_2))
$$
 [6.14]

Η άντωση (L) και η οπισθέλκουσα (D) που ασκούνται στην αεροτομή, ως προς τη μέση ταχύτητα (C<sub>m</sub>), φαίνονται στο σχήμα 6.5.

Η μέση ταχύτητα C<sub>m</sub>, ορίζεται:

$$
C_m = \frac{C_x}{\cos(\alpha_m)}\tag{6.15}
$$

Έχουμε, δε:

$$
L = F_x \cdot \sin(\alpha_m) + F_y \cdot \cos(\alpha_m)
$$
 [6.16]

$$
D = F_y \cdot \sin(\alpha_m) - F_x \cdot \cos(\alpha_m) = \cos(\alpha_m) \cdot [F_y \cdot \tan(\alpha_m) - F_x] =
$$
  
=  $s \cdot \cos(\alpha_m) \cdot [P_{01} - P_{02}]$  [6.17]

Επίσης:

$$
L = [F_y \cdot \tan \alpha_m - s \cdot \Delta P_0] \cdot \sin \alpha_m + F_y \cdot \cos \alpha_m =
$$
  
=  $F_y \sec \alpha_m - s \Delta P_0 \sin \alpha_m =$   
=  $\rho s C_x^2 [\tan \alpha_1 - \tan \alpha_2] \sec \alpha_m - s \Delta P_0 \sin \alpha_m$  [6.18]

$$
\phi \pi_{0} : \Delta P_{0} = P_{01} - P_{02} \tag{6.19}
$$

Οι αντίστοιχοι συντελεστές άντωσης (CL) και οπισθέλκουσας (CD) ορίζονται:

$$
C_{L} = \frac{L}{\frac{1}{2} \cdot \rho \cdot c \cdot C_{m}^{2}} \text{ } \kappa \alpha \iota \ C_{D} = \frac{D}{\frac{1}{2} \cdot \rho \cdot c \cdot C_{m}^{2}}
$$
 [6.20]

 $A \rho \alpha$ :

$$
C_{\rm D} = \frac{s \cdot \Delta P_0 \cdot \cos \alpha_{\rm m}}{1 \cdot 2 \cdot \rho \cdot c \cdot C_{\rm m}^2} = \zeta \cdot \left(\frac{s}{c}\right) \cdot \cos^3 \alpha_{\rm m}
$$
 [6.21]

και

$$
C_{L} = 2 \cdot \left(\frac{s}{c}\right) \cdot \cos \alpha_{m} \cdot \left[\tan \alpha_{1} - \tan \alpha_{2}\right] - C_{D} \cdot \tan \alpha_{m} =
$$

$$
= \left(\frac{s}{c}\right) \cdot \cos \alpha_{m} \cdot \left[C_{f} - \zeta \cdot \frac{\sin(2 \cdot \alpha_{m})}{2}\right]
$$
 [6.22]

Επειδή στα συνήθη εύρη λειτουργίας οι τιμές του C<sub>D</sub> είναι πολύ μικρότερες από το C<sub>L</sub> και η  $\alpha_m$  < 60°, η ποσότητα  $C_p \cdot \tan(\alpha_m)$  συνήθως απαλοίφεται. Όπως και για τους διαχύτες ή τα ακροφύσια έτσι και για τις πτερυγώσεις ορίζεται η αδιαβατική απόδοση η<sub>η</sub> ως:

$$
\eta_{\rm D} = \frac{P_2 - P_1}{\frac{1}{2} \cdot \rho \cdot (C_1^2 - C_2^2)} = 1 - \frac{2 \cdot C_{\rm D}}{C_{\rm L} \cdot \sin(2 \cdot \alpha_{\rm m})}
$$
 [6.23]

#### ΥΠΟΛΟΓΙΣΜΟΣ ΤΟΥ ΠΕΔΙΟΥ ΡΟΗΣ ΣΕ ΜΙΑ ΠΤΕΡΥΓΩΣΗ  $6.2$

Ο υπολογισμός του πεδίου ροής σε μια πτερύγωση γίνεται για δύο σκοπούς (Stodola (1945), Hawthorne and Olson (1960), Horlock (1973), AFAPL-TR-78-52, Dixon (1978), Cohen et al (1972), Boyce (2002)):

- $(i)$ Όταν είναι γνωστή η γεωμετρία της πτερύγωσης και απαιτείται να γνωρίσουμε το πεδίο των ταχυτήτων (και φυσικά των πιέσεων). Το πρόβλημα αυτό είναι γνωστό ως το άμεσο πρόβλημα (Direct problem).
- Όταν είναι γνωστή η κατανομή της ταχύτητας (ή φυσικά της στατικής πίεσης ή  $(ii)$ του αριθμού Mach) γύρω από την εξωτερική επιφάνεια της αεροτομής και πρέπει να υπολογίσουμε την γεωμετρία της αεροτομής. Το πρόβλημα αυτό είναι γνωστό σαν έμμεσο (Indirect).
- Στο παρελθόν αναπτύχθηκαν διάφορες υπολογιστικές μέθοδοι και για τα δύο

προβλήματα. Στα πλαίσια των σύγχρονων μεθοδολογιών ο υπολογισμός της ροής στις πτερυγώσεις όπως και στα άλλα τμήματα του αεριοστροβίλου επιτυγγάνεται με την αριθμητική επίλυση των εξισώσεων Navier-Stokes, μαζι με τη γρήση τυρβώδων μοντέλλων και επάνω σε κατάλληλα πλέγματα όπως φαίνεται στο σγήμα 6.6. Εδώ θα περιγραφούν μερικές απλούστερες παραδοσιακές ημιεμπειρικές μέθοδοι αρχικού σχεδιασμού.

#### $6.3$ <u>ΜΠΕΙΡΙΚΗ ΑΝΑΛΥΣΗ ΠΤΕΡΥΓΩΣΕΩV ΑΞΟΝΙΚΟΥ ΣΥΜΠΙΕΣΤΗ</u>

(Horlock (1973), AFAPL-TR-78-52, Dixon (1978), Cohen et al (1972), Boyce (2002))

Η ανάπτυξη ενός συμπιεστή, σε πρώτα τουλάγιστον στάδια, γίνεται με βάση τις διάφορες σγέσεις που έγουν αναπτυγθεί από εμπειρικά δεδομένα που προέκυψαν από πειραματικές μετρήσεις πτερυγώσεων σε αεροσήραγγα και υπολογίζουν συνήθως, δύο  $\pi\alpha\rho\alpha\mu$ ετρους, την γωνία εξόδου ( $\alpha_2$ ) της ροής (ή την γωνία απόκλισης δ) και τον συντελεστή  $\alpha$ πωλειών (ζή  $\overline{\omega}$ ). Στην διάταξη του σχήματος 6.2 μετρώνται π.χ. οι πιέσεις και οι ταχύτητες ανάντι, κατάντι και στις δύο πλευρές μιας αεροτομής για δεδομένη γωνία καμπυλότητας (θ),  $\gamma$ ορδή (c) και διάκενο (s), μεταβάλλοντας την γωνία πλευρίσματος (γ).

Οι εμπειρικές σγέσεις, συνήθως, απαιτούν κάποια γνώση των γαρακτηριστικών των αεροτομών και της πτερύγωσης. Η γεωμετρία των αεροτομών μπορεί να προσδιοριστεί είτε με το να καθορίσουμε την κατανομή της ταχύτητας γύρω από την αεροτομή είτε να κάνουμε  $\gamma$ ρήση μιας γενικής οικογένειας αεροτομών. Οι πιο γνωστές οικογένειες είναι οι Βρεττανικές (με γραμμή καμπυλότητας κυκλική ή παραβολική) και οι Αμερικάνικες ΝΑCA-Σειρα 65,  $Πίνακας 6.1.$ 

Στη Βρεττανική σειρά αεροτομών, χρησιμοποιούμε το γράμμα C για να προσδιορίσουμε την βασική κατανομή πάχους (t/c) ως προς την γραμμή καμπυλότητας. Έτσι έχουμε οικογένειες  $C_1$ ,  $C_2$ ,  $C_3$ ,  $C_4$  κλπ. Αν η γραμμή καμπυλότητας είναι τόξο ενός κύκλου, τότε:

$$
\gamma = \frac{1}{2} \cdot (\alpha_1' + \alpha_2'), \ \theta = \alpha_1' - \alpha_2' \tag{6.24}
$$

ενώ αν είναι τόξο κάποιας παραβολικής καμπύλης έχουμε:

$$
\theta = \alpha_1' - \alpha_2' \tag{6.25}
$$

και

$$
\gamma = \alpha_1' - \tan^{-1} \left[ \frac{4 \cdot b}{4 \cdot \alpha - c} \right] = \alpha_2' + \tan^{-1} \left[ \frac{4 \cdot b}{4 \cdot \alpha - c} \right]
$$
 [6.26]

 $6\pi$ ov:

- $\alpha = \sum$ ημείο επι της χορδής όπου η γραμμή καμπυλότητας απέχει τη μέγιστη απόσταση από την γορδή.
- Μήκος της μέγιστης απόστασης, όπως φαίνεται στο σγήμα 6.7.  $b =$

Η κατανομή του λόγου (t/c) φαίνεται στον Πίνακα 6.1 για την οικογένεια  $C_1$ , και την σείρα NACA-65. Στις αμερικάνικες αεροτομές της NACA εκτός από την κατανομή του πάχους (t/c) ορίζεται και η γραμμή καμπυλότητας. Υπάρχουν μια σειρά από γραμμές καμπυλότητας, η κάθε μια δε γραμμή χαρακτηρίζεται από την τιμή του συντελεστή άντωσης  $(C_{L0})$  που θα είχε η αεροτομή μόνη της. Έτσι, για παράδειγμα ορίζουμε την αεροτομή

NACA - (12) 10

που μας λέει ότι:

- Χρησιμοποιήθηκε η κατανομή πάχους ΝΑCA-65 A)
- H αντίστοιχη τιμή του C<sub>L0</sub> = 12/10 = 1.2  $B)$
- Η μέγιστη τιμή του ολικού πάχους (= 2 t/c) ήταν  $10\%$  $\Gamma$ )

Η κατανομή του πάχους και της γραμμής καμπυλότητας για C<sub>L0</sub> = 1 δίνονται στον πίνακα 6.1. Για άλλες τιμές του C<sub>L0</sub> η γραμμή καμπυλότητας αυξομειώνεται αναλογικά (δηλ. η κατανομή αυξάνεται με τον λογο  $[C_1/C_{10} = 1]$ ).

Η σχέση μεταξύ της γωνίας καμπυλότητας (θ) και του C<sub>L0</sub> της σειρας NACA-65 φαίνεται στο σχημα 6.8.

Ev γένει η απόδοση της σειράς  $C_1$  με κυκλική γραμμή καμπυλότητας είναι παρεμφερής με την αντίστοιχη της ΝΑCA-65.

Ο υπολογισμός της  $\alpha_2$  (ή της δ) και του ζ (ή του  $\overline{\omega}$ ) συνήθως γίνεται με μια από τις πιο γνωστές μεθόδους του Howell ή του Lieblein η του de Haller, (Horlock (1973), AFAPL-TR-78-52, Dixon (1978), Cohen et al (1972), Boyce (2002)).

#### $(i)$ Μέθοδος του Howell

Η μέθοδος του Howell βασίζεται σε ένα μεγάλο αριθμό πειραματικών δεδομένων για

διαφορετικές γεωμετρίες πτερυγώσεων εργαζόμενων υπό σχετικά χαμηλές ταχύτητες ροής. Τα δεδομένα αυτά δείχνονται στο σχήμα 6.9 ως εκφράσεις ενός συντελεστού απωλειών  $\zeta = \Delta P_0 \sqrt{\left(\frac{1}{2} \cdot \rho \cdot C_1\right)}$ και μιας γωνίας εκτροπής ε = α<sub>1</sub> - α<sub>2</sub> συναρτήσει της γωνίας πρόσπτωσης  $i = \alpha_1 - \alpha'_1$ . Είναι εμφανές από το διάγραμμα αυτόο οτι πέραν μιας τιμής του i υπάρχει μια δραματική αύξηση των απωλειών πίεσης λόγω αποκόλλησης της ροής στην πλευρά υποπίεσης της πτερύγωσης (suction surface). Ο προσδιορισμός της ακριβούς τιμής αυτού του i = i<sub>s</sub> όπου έχουμε αποκόλληση και απώλεια στήριξης είναι φυσικά δύσκολος και το σημείο αποκόλλησης και απώλειας στήριξης (stall point) καθορίζεται σαν το σημείο που αντιστοιχεί στα i<sub>s</sub> και ε<sub>s</sub> εκείνα όπου έχουμε απώλειες ολικής πίεσης διπλάσιες από τις ελάχιστες της καμπύλης του διαγράμματος. Έτσι μπορούμε να σχεδιάζουμε την πτερύγωση μας για μια προκαθορισμένη λειτουργική συμπεριφορά σε μια προεπιλεγμένη ονομαστική (nominal) συνθήκη λειτουργίας.

Με βάση τα στοιγεία αυτά ο Howell προτείνει μια μέθοδο σγεδιασμού πτερυγώσεων συμπιεστού βασισμένη σε λειτουργία υπό ονομαστική γωνία i (την i<sup>\*</sup>) τέτοια που να μας δίνει γωνία εκτροπής ε (την ε<sup>\*</sup>) έτσι ώστε η ε<sup>\*</sup> =  $\alpha_1^* - \alpha_2^*$  να είναι ίση με το 80% της ε<sub>s</sub>. Επιλέγοντας  $\varepsilon^* = 0.8 \cdot \varepsilon_s$  για λειτουργία στις συνθήκες σχεδιασμού (design point conditions) είναι μια επιλογή μεταξύ ακραίων περιπτώσεων (i πολύ μικρό ή πολύ μεγάλο). Με \* σημειώνουμε τις ποσότητες στις συνθήκες σχεδιασμούυ. Φυσικά η πτερύγωση θα λειτουργήσει και υπό διαφορετικές συνθήκες (off-design) κατά τον πλήρη κύκλο πτήσης και γι' αυτό θα πρέπει συνήθως να ελέγξουμε τα χαρακτηριστικά λειτουργικής απόδοσης για όλο το εύρος των αναμενόμενων συνθηκών (για μια σειρά π.χ. απο i). Ο Howell δε, διαπίστωσε οτι η ε<sup>\*</sup> συσχετίζεται για ένα μεγάλο αριθμό πτερυγώσεων και ροών ως:

$$
\varepsilon^* = f\left(\frac{s}{c}, \alpha_2^*, Re\right) \tag{6.27}
$$

και ο ανωτέρω συσγετισμός είναι ουσιαστικά ανεξάρτητος του θ σε μια μεγάλη περιογή γωνιών,  $20^{\circ} < \theta < 40^{\circ}$ , όπως συνήθως επιλέγεται για συμπιεστές. Για αριθμό Re > 3x10<sup>5</sup> o Howell βρήκε άνα απλό συσχετισμό των  $\alpha_1^*, \alpha_2^*$  και s/c :

$$
\tan \alpha_1^* - \tan \alpha_2^* = \frac{1.55}{1 + 1.5 \cdot \frac{s}{c}} \quad \text{for} \quad 0 \le \alpha_2^* \le 40 \tag{6.28}
$$

από την οποία μπορούμε να προσδιορίσουμε τη γεωμετρία της πτερύγωσης (γ, s/c και θ) λαμβάνοντας υπ' όψη μας και τις παρακάτω παρατηρήσεις. Επιπλέον οταν η αι είναι τέτοια ώστε η  $\varepsilon = \alpha_1 - \alpha_2$  να είναι ίση με την  $\varepsilon^*$ , η γωνία απόκλισης δ που της αντιστοιχεί (ή  $\delta^*$ , όπου  $\delta^* = \alpha_2 - a'_2$ ) δίνεται από τη σχέση:

$$
\delta^* = m \cdot \theta \cdot (s/c)^n \tag{6.29}
$$

 $6\pi$ ov:

για τα πρώτα (οδηγά) πτερύγια ενός συμπιεστή  $n \approx 1.0$  $n \approx 0.5$ για τα υπόλοιπα πτερύγια

Για τη σταθερά m ο Constant (Dixon (1978)) έχει προτείνει m = 0.26, αλλά ο Howell προτείνει τη σγέση:

$$
m = 0.23 \cdot \left(\frac{2 \cdot a}{c}\right)^2 + 0.1 \cdot \left(\frac{\alpha_2^*}{50}\right)
$$
 [6.30]

 $6\pi$ ov:

αποστάση (επι της χορδής) από το χείλος προσβολής της αεροτομής όπου  $a =$ έχουμε τη μέγιστη απόκλιση της γραμμής καμπυλότητας

η τιμή της  $\alpha_2$  που αντιστοιχεί στην ε<sup>\*</sup>  $\alpha^* =$ 

Τότε, φυσικά:

$$
\alpha_2^* = \alpha_2' + \delta^* \tag{6.31}
$$

O Carter δίνει την τιμή του m σαν συνάρτηση του γ για αεροτομές με γραμμή καμπυλότητας κυκλικά ή παραβολικά τόξα, όπως φαίνεται στο σγήμα 6.10.

Η τιμή της ε<sup>\*</sup> μπορεί επίσης να υπολογισθεί και συναρτήσει των s/c, Re και  $\alpha_2^*$  από γενικότερα διαγράμματα.

Π.χ. το σχήμα 6.11α. δίνει την σχέση:

$$
\frac{\varepsilon^*}{\Phi \cdot \Psi} = f(\alpha_2^*)
$$
 [6.32]

όπου οι παράμετροι Φ και Ψ υποδηλώνουν την επίδραση του Re και του λόγου (s/c) αντίστοιχα.

Δηλαδή:

$$
\Phi = \frac{\varepsilon^* \cdot (\text{Re})}{\varepsilon^* \cdot (\text{Re} = 3 \cdot 10^5)} \tag{6.33}
$$

και

$$
\Psi = \frac{\varepsilon^* \cdot (s/c)}{\varepsilon^* \cdot (s/c = 1)}
$$
 [6.34]

Οι καμπύλες Φ και Ψ φαίνονται στα σχήματα 6.11β και 6.11γ αντίστοιχα. Τότε, αν γνωρίζουμε την ε<sup>\*</sup>υπολογίζουμε και την i<sup>\*</sup> (που της αντιστοιχεί) απο την σχέση:

$$
i^* = \alpha_1^* - \alpha_1' = (\alpha_2^* + \varepsilon^*) - \alpha_1'
$$
 [6.35]

Αν η πραγματική γωνία πρόσπτωσης (i) είναι διαφορετική από την i<sup>\*</sup>, τότε οι πραγματικές τιμές των ε και C<sub>DP</sub> μπορούν να υπολογισθούν από το σχήμα 6.12. όπου δίνονται οι σχέσεις:

$$
\frac{\varepsilon}{\varepsilon^*} = f \left[ \frac{i - i^*}{\varepsilon^*} \right] \tag{6.36}
$$

 $\kappa \alpha$ 

$$
C_{DP} = f \left[ \frac{i - i^*}{\varepsilon^*} \right] \tag{6.37}
$$

Ο συντελεστής ζ δίνεται από την σχέση:

$$
\zeta = \frac{P_{01} - P_{02}}{\frac{1}{2} \cdot \rho \cdot C_{\alpha\xi_{\text{OV}}}^2} = \frac{C_{\text{D}}}{\left(\frac{s}{c}\right) \cdot \cos^3(\alpha_{\text{m}})}\tag{6.38}
$$

Από την πραγματική ε, λοιπόν, υπολογίζεται και η πραγματική α<sub>2</sub> κ.λ.π. Η μέθοδος του Howell μπορεί συνεπώς να χρησιμοποιηθεί με δύο τρόπους:

- (A) Όταν γνωρίζουμε το Re και τις  $\alpha_1$ ,  $\alpha_2$ , τότε μπορούμε να θέσουμε  $\alpha_1 = \alpha_1^*$ ,  $\alpha_2 = \alpha_2^*$ . Αυτό θα μας δώσει τον λόγο s/c. Η τιμή του θ καθορίζεται από τη σγέση:
	- $\delta^* = m \cdot \theta \cdot (s/c)^n$
- (B) Όταν γνωρίζουμε τον λόγο (s/c) τότε είτε διαλέγουμε  $\alpha_1 = \alpha_1^*$ , είτε θέτουμε i = 0 στην συνθήκη σγεδιασμού (design point), είτε λαμβάνουμε συνήθως  $-5 \le i \le 0$ .

Η επίδραση του αριθμού Mach εξαρτάται από τον αριθμό Mach στην είσοδο που θα δώσει κατάσταση στραγγαλισμού (δηλ. τοπικό αριθμό Mach = 1) στον λαιμό (throat) της πτερύγωσης. Η μέγιστη, λοιπόν, τιμή του αριθμού αυτού στην είσοδο είναι Μ<sub>m</sub>. Αρκετά όμως πριν τον Μ<sub>m</sub> η τιμή του ζ θα αρχίσει να αυξάνεται, και ιδίως πάνω από μια ορισμένη τιμή, τον κρίσιμο αριθμό Mach είσοδου, τον M<sub>c</sub>. Σύμφωνα με τον Howell, οι M<sub>m</sub> και M<sub>c</sub>, για μια τυπική πτερύγωση (που εξαρτάται, όμως, στις λεπτομερείς τιμές από την μορφή των αεροτομών), είναι συναρτήσεις της γωνίας πρόσπτωσης όπως φαίνεται στο σχήμα 6.13α.

Η μεταβολή της γωνίας εκτροπής ε, (σε σχέση με την αντίστοιχη στην συνθήκη στραγγαλισμού) και του βαθμού απόδοσης η, όπου:

$$
\eta = 1 - \frac{\zeta}{C_f \cdot \tan \alpha_m} \tag{6.39}
$$

και

$$
C_f = 2 \cdot (\tan \alpha_1 - \tan \alpha_2) \tag{6.40}
$$

ως προς το λόγο:

$$
\frac{\text{M} - \text{M}_\text{c}}{\text{M}_\text{m} - \text{M}_\text{c}}\tag{6.41}
$$

δίνονται στο σχήμα 6.13β.

#### Μέθοδος του Lieblein  $(ii)$

Η μέθοδος αυτή αναλύει τις απώλειες σε ολική πίεση από πλευράς οριακού στρώματος πάνω από μια αεροτομή. Το οριακό στρώμα είναι συνάρτηση της κατανομής πίεσης (ή ταχύτητας ή αριθμού Mach) γύρω από μια αεροτομή. Μια τυπική κατανομή ταχύτητας φαίνεται στο σχημα 6.14α.

Τα δύο οριακά στρώματα πάνω στις δύο πλευρές της αεροτομής συγκλίνουν στο γείλος εκφυγής και δημιουργούυν το απόρευμα. Οι απώλειες σε ολική πίεση εκφράζονται μέσω του πάχους ορμής (momentum thickness),  $\theta$ , του απορεύματος. Το πάχος αυτό εκφράζει τις απώλειες σε κινητική ενέργεια (δηλ. ταχύτητα) και ορίζεται ως:

$$
\theta = \int_{\delta p}^{\delta s} \frac{V}{V_{\infty}} \left( 1 - \frac{V}{V_{\infty}} \right) dy \tag{6.42}
$$

Το μέγεθος του θ εξαρτάται άμεσα από τον ρυθμό που μεταβάλλεται η ταχύτητα πάνω από την αεροτομή και ιδιαίτερα στο κυρτό μέρος (suction side). Όταν εμφανίζεται έντονη επιβράδυνση (deceleration) της ταχύτητας, η τιμή του θ αυξάνεται γρήγορα και υπάρχει κάποιο όριο επιβράδυνσης γιατί μετά επέρχεται αεροδυναμική αποκόλληση (separation) και αεροδυναμική απώλεια στήριξης (stall).

O Lieblein παρατήρησε ότι το θ συσχέτιζεται, για τις αεροτομές NACA-65 και τις Βρεττανικές τύπου C<sub>4</sub>, με ένα συντελεστή διάχυσης (Diffusion factor, D). Η σχέση φαίνεται και στο σχήμα 6.15.

Η σχέση αυτή προσεγγίζεται από την εξίσωση:

$$
\frac{\theta}{c} = \frac{0.004}{1 - 1.17 \cdot \ln(D)}\tag{6.43}
$$

 $6\pi$ ov:

$$
D = \frac{C_{\text{max,s}}}{C_2} = \frac{\mu \epsilon \gamma \text{151} \pi \alpha \chi \upsilon \tau \eta \tau \alpha \sigma \tau \eta \nu \kappa \upsilon \rho \tau \eta \pi \lambda \epsilon \upsilon \rho \dot{\alpha}}{\tau \alpha \chi \upsilon \tau \eta \tau \alpha \epsilon \xi \delta \delta \upsilon}
$$
 [6.44]

όπου οι  $C_{\text{max,s}}$  και  $C_2$  ορίζονται στο σχήμα 6.14α. Το πάχος θ εκφράζει τις απώλειες μέσω των σχέσεων:

$$
\overline{\omega} = \frac{P_{01} - P_{02}}{\frac{1}{2} \cdot \rho \cdot C_1^2} = 2 \cdot \left(\frac{\theta}{c}\right) \cdot \left(\frac{c}{s}\right) \cdot \frac{\cos^2(\alpha_1)}{\cos^3(\alpha_2)}\tag{6.45}
$$

 $\kappa\alpha\iota$ :

$$
\zeta = 2 \cdot \left(\frac{\theta}{c}\right) \cdot \left(\frac{c}{s}\right) \cdot \frac{1}{\cos^3(\alpha_2)} = \frac{P_{01} - P_{02}}{\frac{1}{2} \cdot \rho \cdot C_x^2}
$$
 [6.46]

Επειδή η τιμή της ταχύτητας C<sub>max,s</sub> δεν είναι άμεσα γνωστή, ο Lieblein αντί για τον λόγο D χρησιμοποιεί έναν ισοδύναμο λόγο (Deq).

Στη γωνία πρόσπτωσης αναφοράς (i = i<sub>ref</sub>), οι απώλειες είναι ελάχιστες και ο λόγος Deq δίνεται από την σχέση:

$$
\text{Deq} = \frac{\cos \alpha_2}{\cos \alpha_1} \cdot \left[ 1.12 + 0.61 \cdot \left( \frac{\text{s}}{\text{c}} \right) \cdot \cos^2(\alpha_1) \cdot \left( \tan \alpha_1 - \tan \alpha_2 \right) \right] \tag{6.47}
$$

Σε διαφορετικές γωνίες πρόσπτωσης έχουμε:

$$
\text{Deq} = \frac{\cos \alpha_2}{\cos \alpha_1} \cdot \left[ 1.12 + \kappa \cdot (i - i_{\text{ret}})^{1.43} + 0.61 \cdot \left( \frac{s}{c} \right) \cdot \cos^2(\alpha_1) \cdot (\tan \alpha_1 - \tan \alpha_2) \right] \tag{6.48}
$$

 $6\pi$ ov:  $κ = 0.0117$  για NACA-65 και  $\kappa = 0.007$  για τύπου  $C_4$  με γραμμή καμπυλότητας τόξο κύκλου

Μια, κάπως διαφορετική, έκφραση των απωλειών μας δίνεται όταν χρησιμοποιήσουμε

τον συντελεστή διάχυσης  $D_1$ , όπου (λαμβάνοντας υπ' όψιν την στρεφόμενη πτερύγωση):

$$
D_{1} = 1 - \frac{W_{2}}{W_{1}} + \frac{C_{y2} - C_{y1}}{2 \cdot (\frac{c}{s}) \cdot W_{1}} = 1 - \frac{W_{2}}{W_{1}} + \frac{\Delta C_{y}}{2W_{1}} \cdot \frac{s}{c} = 1 - \frac{W_{2}}{W_{1}} + \frac{C_{x}(\tan a_{2} - \tan a_{1})}{2W_{1}} \cdot \frac{s}{c}
$$
 [6.49]

Τότε, η σχέση  $\theta/c = f(D_1)$  δίνεται στο σχήμα 6.16. Γενικά ο παράγων διάχυσης  $D_1$ πρέπει να είναι <0.4 για το άκρο του στροφείου και <0.6 για τη βάση του στροφείου και του στάτορα για αποφυγή αεροδυναμικής απώλειας στήριξης.

Εδώ ο συντελεστής απωλειών  $\overline{\omega}_1$  είναι:

$$
\overline{\omega}_1 = \left(\frac{\theta}{c}\right) \cdot \left(\frac{c}{s}\right) \cdot \frac{1}{\cos \alpha_2} \cdot \frac{P_{01} - P_2}{P_{01} - P_1}
$$
 [6.50]

Εν γένει, σε μια πτερύγωση συμπιεστή θα πρέπει να έχουμε:  $D_1 \leq 0.6$ 

Ο συντελεστής  $\overline{\omega}_1$  μπορεί να μετατραπεί στη μορφή:

$$
\overline{\omega}_1 = \left(\frac{\cos \alpha_1}{\cos \alpha_2}\right)^2 \cdot \left(\frac{c}{s}\right) \cdot \frac{1}{\cos \alpha_2} \cdot \left(\frac{\theta}{c}\right)
$$
 [6.51]

και η σχέση:

$$
\omega_1 \cdot \left(\frac{\cos \alpha_2}{2 \cdot s}\right) \cdot \left(\frac{\cos \alpha_2}{\cos \alpha_1}\right)^2 = f(D_1)
$$

φαίνεται στο σχήμα 6.16.

Ένα ακόμη απλό κριτήριο που χρησιμοποιείται για έλεγχο της αεροδυναμική απώλειας στήριξης μιας αεροτομής πτερύγωσης συμπιεστή είναι το κριτήριο του de Haller (ιδέ και σχέση 6.49) που υπαγορεύει απλά ότι πρέπει να ισχύει:

$$
\frac{W_2}{W_1} \ge 0.72 \quad (\alpha \rho \iota \theta \mu \delta \varsigma \text{ de Haller}) \quad \Rightarrow \quad \frac{W_1}{W_2} \le 1.428 \tag{6.52}
$$

όπου W είναι η σχετική ταχύτητα της αεροτομής στην στρεφόμενη πτερύγωση (σχήμα  $5.3$ ).

#### 6.4 ΕΜΠΕΙΡΙΚΕΣ ΣΧΕΣΕΙΣ ΓΙΑ ΠΤΕΡΥΓΩΣΕΙΣ (ΑΞΟΝΙΚΟΥ) ΣΤΡΟΒΙΛΟΥ

Όπως στην περίπτωση του συμπιεστή, έτσι και για τους στροβίλους έγουν αναπτυγθεί εμπειρικές σγέσεις που μας δίνουν την απόκλιση (δ) και τον συντελεστή απωλειών. Επίσης έχουν αναπτυχθεί οικογένειες αεροτομών όπως οι Βρεττανικές  $C_4$  και Τ<sub>6</sub> και οι Αμερικάνικες της ΝΑΣΑ.

Τα βασικά προφίλ για τις Βρεττανικές αεροτομές  $C_4$  και Τ<sub>6</sub> φαίνονται στον Πίνακα 6.2 μαζί με μια απεικόνιση αυτών για ευθεία κεντρική γραμμή. Πέρα από την κατανομή του πάγους (t/c) δίνονται οι ακτίνες των κύκλων που δίνουν το γείλος προσβολής (leading edge) και το χείλος εκφυγής (trailing edge) σε εκατοστά του 0.1c.

Η NACA έχει αναπτύξει και αυτή δύο σειρές αεροτομών την  $A_3K_7$  και την  $B_1E_1T_1$ . Η πρώτη έγει αναπτυγθεί για πτερυγώσεις αντίδρασης (reaction), όπου έγουμε επιτάγυνση της ροής (αύξηση της ταγύτητας). Η γραμμή καμπυλότητας δίνει το μεγαλύτερο ποσοστό εκτροπής (ε) στο αρχικό μέρος του διάκενου μεταξύ δύο αεροτομών, όπου και ο αριθμός Mach είναι μικρός. Η δεύτερη σειρά χρησιμοποιείται σε πτερυγώσεις με σχεδόν μηδενική αντίδραση, με πιο ομοιόμορφη κατανομή φόρτισης κατά μήκος της χορδής και με μικρότερο «μέσο» αριθμό Mach στο όλο διάκενο. Τα χαρακτηριστικά των αεροτομών  $A_3K_7$  και  $B_1E_1T_1$ φαίνονται στον Πίνακα 6.3.

Οι γραμμές καμπυλότητας (για  $C_L = 1$ ) και οι κατανομές πάχους φαίνονται στο σχήμα 6.17. Όπως και στην περίπτωση των αεροτομών NACA-65, όταν απαιτηθεί μια διαφορετική τιμή του  $C_L$ , τότε για την ίδια τιμή του  $X_c$ , βάζουμε:

$$
y_C = y_{C,C_L=1} \cdot C_L \tag{6.53}
$$

όπου η $\mathbf{y}_{\mathrm{C,C_{L}=l}}$ δίνεται στους παραπάνω πίνακες.

Στις πτερυγώσεις των στροβίλων, εν γένει, η εκτροπή της ροής και οι ανομοιομορφίες της ροής στην έξοδο είναι αισθητά μεγαλύτερες από την περίπτωση των συμπιεστών.

Έτσι, η μέση γωνία εξόδου (α<sub>2</sub>) και η αντίστοιχη απώλεια σε ολική πίεση ορίζονται ως ακολούθως:

$$
\tan \alpha_2 = \frac{\int \rho \cdot C_x \cdot C_y \, d_y}{\int \rho \cdot C_x^2 \, dy}
$$
 [6.54]

και:

$$
\Delta P_0 = \frac{\int_0^s \rho \cdot C_x \cdot (P_{01} - P_{02}) ds}{\int_0^s \rho \cdot C_x ds}
$$
 [6.55]

Μερικές φορές, επειδή ο αριθμός Mach είναι συνήθως υψηλός, αντί για τον ορο  $\frac{1}{2} \cdot \rho \cdot C_1^2$   $\left(\eta \frac{1}{2} \cdot \rho \cdot C_x^2\right)$  χρησιμοποιούμε τους όρους  $(P_{01} - P_1)$  ή  $(P_{02} - P_2)$  για να αδιαστατοποιήσουμε τις απώλειες.

Οι τυπικές μεταβολές της α<sub>2</sub> και του συντελεστή απωλειών:

$$
\left(\frac{P_{01} - P_{02}}{P_{02} - P_2}\right) \tag{6.56}
$$

φαίνονται στο σχήμα 6.18.

Όπως φαίνεται, η γωνία α<sub>2</sub> μεταβάλλεται λίγο με τη γωνία πρόσπτωσης. Κάτι παρόμοιο συμβαίνει και με τον συντελεστή απωλειών, μέχρι κάποια τιμή της γωνίας πρόσπτωσης, όπου αργίζει να αυξάνει πολύ γρήγορα. Επίσης οι πτερυγώσεις αντίδρασης εμφανίζουν, εν γένει, μεγαλύτερες απώλειες από τις πτερυγώσεις ώσης (impulse, δηλ. μηδενικής αντίδρασης).

Οι εμπειρικές σχέεσεις είναι τριών ειδών:

Σχέσεις για τη γωνία εξαγωγης  $(i)$ 

> Εδώ οι κύριες μεταβλητές είναι η καμπυλότητα της γραμμής καμπυλότητας και ο αριθμός Mach M<sub>2</sub>.

> Αν η γραμμή καμπυλότητας είναι ευθεία γραμμή μεταξύ του λαιμού (throat) και του χείλους εκφυγής και για  $0 < M_2 < 0.5$ , υπάρχει μεταξύ της α<sub>2</sub> και της ποσότητας  $\cos^{-1}(o/s)$  η σχέση που φαίνεται στο σχήμα 6.19α.

> Αν η γραμμή καμπυλότητας στην περιοχή αυτή είναι τόξο κύκλου με ακτίνα (e), για  $0 \le M_2 \le 0.5$  έγουμε:

$$
\alpha_2(e) = \alpha_2^* - 4 \cdot \left(\frac{s}{e}\right) \tag{6.57}
$$

 $(α<sub>2</sub> σε μοίρες), όπου  $α<sub>2</sub><sup>*</sup>$  είναι η αντίστοιχη τιμή της  $α<sub>2</sub>$  για  $e \rightarrow ∞$ , όπως$ φαίνεται στο σχήμα 6.19 και το e υπολογίζεται από σχέεσεις που δίιδονται παρακάτω.

 $\Gamma$ ια e  $\rightarrow \infty$ , και για M<sub>2</sub> = 1.0 η α<sub>2</sub> δίνεται από την σχέση:

$$
\alpha_2 = \cos^{-1}(\frac{\alpha}{s}) \tag{6.58}
$$

ενώ για πεπεράσμενη ακτίνα e, έχουμε:

$$
\alpha_2 = \cos^{-1}(0/s) - f \cdot \sin^{-1}(0/s)
$$
 [6.59]

όπου η παράμετρος f είναι συνάρτηση του (s/e) και δίνεται γραφικά στο σχήμα 6.19.

Για τιμές του Μ<sub>2</sub> μεταξύ 0.5 και 1.0, η τιμή της γωνίας α<sub>2</sub> ευρίσκεται με γραμμική παρεμβολή μεταξύ των αντίστοιχων τιμών όταν  $M_2 = 0.5$  και  $M_2 = 1.0$ 

Μια άλλη μέθοδος είναι αυτή του Carter που συναντήσαμε και στους συμπιεστές (και που ισχύει για ασυμπίεστη ροήη) όπου μας δίνεται η γωνία απόκλισης (δ) μέσω της σχέσης:

$$
\delta = m \cdot \theta \cdot \sqrt{s/c} \tag{6.60}
$$

 $\mu$ s:

$$
\alpha_2 = \alpha'_2 - \delta \tag{6.61}
$$

και τη μεταβλητή (m) την παίρνουμε απο το σχήμα 6.20, συναρτήσει της γωνίας πλευρίσματος (stagger angle) γ.

Η πρώτη μέθοδος είναι, όμως, πιο διαδεδομένη και ισχύει και για ατμοστροβίλους. Μια κάπως διαφορετική έκφραση της μεθόδου αυτής δίνεται από τους Ainley-Mathieson, όπου για  $0 \le M_2 \le 0.5$  έχουμε:

$$
\alpha_2 = F \cdot (\cos^{-1}(\alpha/s)) + 4 \cdot (s/e) \text{ [of the property]} \qquad [6.62]
$$

 $\mu\varepsilon$ 

$$
F \cdot (\cos^{-1}(o/s)) = -11.15 + 1.154 \cdot \cos^{-1}(o/s)
$$
 [6.63]

$$
e = \frac{j^2}{(8 \cdot z)}\tag{6.64}
$$

όπου τα j, z ορίζονται στο σχήμα 6.19 Για Μ<sub>2</sub> = 1.0, έχουμε:

$$
\alpha_2 = \cos^{-1}\left(\frac{A_1}{A_{n2}}\right) \tag{6.65}
$$

 $6\pi$ on :

 $A_{t}$ = εμβαδόν του ανοίγματος μεταξύ δύο πτερυγίων στο επίπεδο του λαιμού  $A_{n2} = \alpha v \tau i \sigma \tau o v \chi o \epsilon \mu \beta \alpha \delta o \sigma \tau \eta v \dot{\epsilon} \xi o \delta o$ 

#### (ii) Σχεση για τον βελτιστο λογο (s/c)

Η σχέση αυτή μας δίνεται από το κριτήριο του Zweifel. Σύμφωνα με το κριτήριο αυτό πρέπει να ισχύει:

$$
2 \cdot (s/b) \cdot \cos^2(\alpha_2) \cdot (\tan \alpha_1 - \tan \alpha_2) = 0.8
$$
 [6.66]

 $6\pi$ ov:

 $= \alpha \xi$ ονική χορδή  $\mathbf b$ 

=  $b/cos(\gamma)$  [ $\gamma = \gamma \omega \nu$ ία πλευρίσματος]  $\mathbf{c}$ 

Από την πράξη, πάντως, έχει βρεθεί ότι το κριτήριο αυτό δίνει όντως τον βέλτιστο λόγο (s/c) μόνο όταν  $60^{\circ} \le \alpha_2 \le 70^{\circ}$ .

#### (iii) Σχέσεις για τον υπολογισμό του συντελεστή απωλειών

Για τον υπολογισμό των απωλειών έχουν αναπτυχθεί διάφοροι μέθοδοι όπως του Soderberg, των Ainley και Mathieson, του Traupel, των Craig και Cox, κλπ. Οι μέθοδοι αυτοί έχουν αναπτυχθεί με βάση τις πειραματικές μετρήσεις σε σειρές πτερυγώσεων που γρησιμοποιούσε η κάθε ομάδα και η ακρίβεια των μεθόδων θα πρέπει να θεωρείται καλή μόνον για τις πτερυγώσεις που χρησιμοποιήθηκαν για την ανάπτυξή τους.

Παρακάτω θα γίνει παρουσίαση των μεθόδων των Ainley-Mathieson και του

Soderberg.

Εν γένει οι ολικές απώλειες χωρίζονται σε τρείς υποπεριπτώσεις:

- Απώλειες λόγω επιφανειακών επιδερμικών τριβών (profile losses).  $\Box$
- Απώλειες λόγω δευτερογενών ροών στο διάκενο μεταξύ δύο πτερυγίων  $\Box$ (secondary losses).
- Απώλειες λόγω διαρροών στα άκρα του πτερυγίου (Tip leakage losses).  $\Box$

Εδώ θα εξετάσουμε την πρώτη υποπερίπτωση. Οι άλλες δύο θα αναλυθούν στην παράγραφο περί δευτερογενών ροών.

Ot Ainley και Mathieson γρησιμοποιούν τον συντελεστή απωλειών:

$$
Y_p = \frac{P_{01} - P_{02}}{P_{02} - P_2}
$$
 [6.67]

Μας δίνουν δε δύο συσχετίσεις του  $Y_p = Y_p()$  όταν η γωνία πρόσπτωσης (i) είναι ίση με το μηδέν ( $i = 0$ ). Η πρώτη μας δίνει την σγέση:

$$
Y_p = Y_p(s/c, \alpha_2) \gamma \alpha \alpha_1 = 0
$$
 [6.68]

και η δεύτερη την σχέση:

$$
Y_p = Y_p(s/c, \alpha_2) \gamma \alpha \alpha_1 = \alpha_2
$$
 [6.69]

Τα διαγράμματα των σχέσεων αυτών φαίνονται στο σχήμα 6.21

Οι καμπύλες αυτές ισχύουν για  $(t_{\alpha \epsilon p}/c) = 0.2$ ,  $Re = 2 \times 10^5$  και  $M_2 < 0.6$  οπου  $t_{\alpha \epsilon p}$ είναι το πάχος της αεροτομής.

Για όλους τους άλλους συνδυασμούς των γωνιών α<sub>1</sub>, α<sub>2</sub> (αλλά με τον ίδιο λόγο s/c) και για γωνία πρόσπτωσης μηδενική  $(i = 0)$  έγουμε:

$$
Y_{p(i=0)} = \left\{ Y_{p(\alpha_1=0)} + \left(\frac{\alpha_1}{\alpha_2}\right)^2 \cdot \left[ Y_{p(\alpha_1=\alpha_2)} - Y_{p(\alpha_1=0)} \right] \right\} \cdot \left\{ \frac{t_{\alpha\epsilon p/c}}{0.2} \right\}^{\alpha_1/\alpha_2}
$$
 [6.70]

Η εξισώση αυτή ισχύει για την περιοχή  $0.15 \leq t/c \leq 0.25$ . Εάν το t/c είναι

μεγαλύτερο ή μικρότερο από τις οριακές τιμές ο Ainley συνιστά το Y<sub>p(i=0)</sub> να υπολογίζεται στο όριο (δηλ. με t/c = 0.15 ή 0.25), όπου τα  $Y_{p(\alpha_1=0)}$ ,  $Y_{p(\alpha_1=\alpha_2)}$  αφορούν την ίδια γωνία α<sub>2</sub> όπως και η υπόψη πτερύγωση. Για πτερύγια ρότορα θέτουμε  $\beta_2 \rightarrow \alpha_1$  και  $\beta_3 \rightarrow \alpha_2$ .

Για την περιπτώση που η γωνία πρόσπτωσης (i) δεν είναι μηδενική γρησιμοποιείται η διόρθωση του σχήματος 6.22α.

Η γωνία πρόσπτωσης is στο σχήμα αυτό είναι η γωνία όπου έχουμε απώλεια στήριξης της αεροτομής στην πτερύγωση. Ορίζεται δε σαν την γωνία i όπου έγουμε λόγο συντελεστών απωλειών:

$$
Y_{p(i)}/Y_{p(i=0)} = 2.0 \tag{6.71}
$$

Η τιμή της i<sub>s</sub> στην μέθοδο αυτή υπολογίζεται ως εξής:

- Πρώτα υπολογίζουμε την i<sub>s</sub> για ισοδύναμη πτερύγωση με τις ίδιες α<sub>1</sub>, α<sub>2</sub>  $\Box$ αλλά για s/c = 0.75 από το σχήμα 6.22β.
- Aπό το σχήμα 6.22γ υπολογίζουμε την : Δ<sub>i<sub>s</sub></sub> = i<sub>s</sub> i<sub>s</sub>(s/c = 0.75)  $\Box$

Οι παραπάνω υπολογισμοί αφορούν αεροτομές όπου το πάχος στο χείλος εκφυγής είναι 2 % της χορδής. Για διαφορετικό πάχος ο λόγος

$$
\frac{Y_p}{Y_{p(w/c=0.02)}}\tag{6.72}
$$

δίνεται από το σγήμα 6.23.

Η καμπύλη αυτή προσεγγίζεται και απο την εξίσωση:

$$
Y_p = Y_{p(t_{te}/c = 0.02)} \cdot \left[ 1 + 7 \cdot \left( \frac{t_{te}}{c} - 0.02 \right) \right]
$$
 [6.73]

Μια άλλη έκφραση για την διόρθωση αυτή είναι του Markov όπου:

$$
\xi_{\rm p} = \xi_{\rm p(te = te_0)} + 0.4 \cdot \frac{t_{\rm e} - t_{\rm e_0}}{\rm s \cdot \cos \alpha_2} \tag{6.74}
$$

 $\mu$ s:

$$
\xi_p = \frac{h_2 - h_{2s}}{\frac{1}{2} \cdot C_x^2}
$$
 [6.75]

Για την επίδραση του αριθμού Mach M<sub>2</sub>, οι Kacker και Okapuu προτείνουν την διόρθωση της τιμής των Ainley-Mathieson ως:

$$
Y_{p} = \frac{2}{3} \cdot Y_{A-M} \cdot \left[ 1 - \left( \frac{M_{1}}{M_{2}} \right)^{2} \cdot (1 - K_{1}) \right]
$$
 [6.76]

όπου ο συντελεστής  $K_1$  μεταβάλλεται γραμμικά μεταξύ 1 (για  $M_2 = 0.2$ ) και 0 (για  $M_2 = 1.0$ ).

Ο συντελεστής (2/3) δεν αφορά τον αριθμό Mach στην διόρθωση αυτή αλλά αντικατοπτρίζει το γεγονός ότι οι σύγχρονες αεροτομές των πτερυγώσεων στροβίλου έχουν μικρότερες απώλειες που είναι της τάξης των δύο-τρίτων αυτών που υπολόγιζαν οι Ainley και Mathieson. Μια άλλη μορφή της διόρθωσης αυτής είναι ως ακολούθως:

$$
Y_{p} = Y_{pA-M} \cdot [1 + 60 \cdot (M-1)^{2}] \tag{6.77}
$$

όπου ο Mach υπολογίζεται για το ρότορα με την ταχύτητα w<sub>3rel</sub> και για το στάτορα με την ταχύτητα  $C_2$ .

Για την επίδραση του αριθμού Reynolds, οι Α-Μ προτείνουν να ληφθεί αυτό υπόψη μόνο στους υπολογισμούς του βαθμού απόδοσης όλης της βαθμίδας.

Οι παραπάνω υπολογισμοί αφορούν την περίπτωση όπου Re =  $2.10^5$  και:

$$
\text{Re} = \frac{C_2 \cdot c}{V_{\text{esto}^{2}}}
$$
 [6.78]

Για Re  $\neq$  2 · 10<sup>5</sup> προτείνουν:

$$
\frac{1-\eta}{1-\eta_o} = \left(\frac{\text{Re}}{\text{Re}_o}\right)^{-0.2}, \text{ Re}_o = 2 \cdot 10^5 \tag{6.79}
$$

Μια άλλη μέθοδος υπολογισμού των απωλειών είναι αυτή του Soderberg. Για πτερύγια που λειτουργούν με τον βέλτιστο λόγο s/c (κατά Zweifel) σε Re = 2·10<sup>5</sup> και λόγο εκπετάσματος  $h_B/b = 3$  ο ονομαστικός συντελεστής απωλειών  $\zeta^*$  (λ=ζ) είναι συνάρτηση της γωνίας απόκλισης  $\epsilon = \alpha_1 + \alpha_2$  και με  $\frac{t_{\text{max}}}{c} \approx 0.2$  έχουμε:

$$
\zeta^* = 0.04 + 0.06 \cdot \left(\frac{\varepsilon}{100}\right)^2 \text{ (tox\text{ is a } \varepsilon \le 120^\circ)}\tag{6.80}
$$

Για  $\frac{h_B}{h}$  ≠ 3 η ανωτέρω έκφραση διορθώνεται ως εξής:

$$
\Gamma \alpha \sigma \tau \alpha \tau \omega \rho \alpha : \qquad 1 + \zeta_1 = (1 + \zeta^*) \cdot \left( 0.993 + 0.021 \cdot \frac{\cos \gamma}{h_s} \right) \tag{6.81}
$$

Για ρότορα : 
$$
1 + \zeta_1 = (1 + \zeta^*) \cdot \left( 0.975 + 0.075 \cdot \frac{\cos \gamma}{h_B} \right)
$$
 [6.82]

Για Re  $\neq$  2 · 10<sup>5</sup> μια περαιτέρω διόρθωση είναι:

$$
\zeta_2 = \left(\frac{10^5}{\text{Re}}\right)^{\frac{1}{4}} \cdot \zeta_1 \tag{6.83}
$$

 $6\pi$ ov:

Μια άλλη έκφραση του συντελεστή απωλειών είναι:

$$
\zeta_{B} = \left(\frac{10^{5}}{\text{Re}}\right)^{1/4} \left[ (1+\omega_{\theta})(0.975+0.075/\text{AR}) - 1 \right] \cdot \omega_{i}
$$

όπου AR=(h<sub>B</sub>/c), ω<sub>θ</sub> και ω<sub>ι</sub> είναι παράγοντες απωλειών λόγω γεωμετρίας και γωνίας πρόσπτωσης (από σχήμα 6.23) και Re=C<sub>3</sub>D<sub>n</sub>/v, όπου D<sub>n</sub>=(2AR s sinα<sub>2</sub>)/(c/s sinα<sub>2</sub>+AR)

ΔΕΥΤΕΡΟΓΕΝΕΙΣ ΡΟΕΣ ΚΑΙ ΛΟΙΠΕΣ ΑΠΩΛΕΙΕΣ (Horlock (1973),  $6.5$ Dixon (1978), Cohen et al (1972), Boyce (2002))

Το πραγματικό πεδίο ροής στο διάκενο μεταξύ δύο πτερυγίων ενός στροβίλου ή ενός συμπιεστή δεν είναι απλώς η σύνθεση των πτερυγώσεων όλων των αεροτομών που απαρτίζουν τα πτερύγια. Στην πράξη εμφανίζονται και στροβιλισμοί, που οφείλονται είτε στην παρουσία ζωνών ιξώδους ροής είτε στην τάση της ροής να περνά από την περιοχή υψηλής πίεσης στην αντίστοιχη χαμηλής πίεσης στο άκρο του πτερυγίου.

Τα φαινόμενα ροής λόγω της εμφάνισης στροβιλισμών ένεκα της ιξώδους ροής αποκαλούνται δευτερογενή (secondary). Επειδή δε, οι στροβιλισμοί αυτοί ανακατατάσσουν τις κατευθύνσεις της ροής διαφορετικά από ότι υπέθεσε η απλή θεωρία των πτερυγώσεων, εμφανίζεται συνήθως μείωση στην απόδοση της βαθμίδας. Οι απώλειες αυτές αποκαλούνται δευτερογενείς απώλειες (secondary losses).

Οι στροβιλισμοί αυτοί προέργονταν κυρίως από την συστροφή της εγκάρσιας συνιστώσας (ω1) του διανύσματος της στροβιλότητας ώ(σχήμα 6.24). Η συστροφή αυτή στην έξοδο του διακένου δημιουργεί συνιστώσα στροβιλότητας παράλληλη προς τη ροή (ω<sub>s</sub>). Δεν είναι βέβαια απλή η όλη συστροφή, αλλά, κατά προσέγγιση, θεωρούμε ότι δημιουργείται ένα σύστημα από δύο στροβιλισμούς (δίνες), όπως φαίνεται στο σχήμα 6.24.

Κατά προσέγγιση:

$$
\omega_1 = \frac{\partial u_1}{\partial z} \tag{6.85}
$$

όπου z είναι η απόσταση από το τοίχωμα.

Αν η γωνία εκτροπής (ε) δεν είναι πολύ μεγάλη, τότε κατά προσέγγιση, στην έξοδο έγουμε:

$$
\omega_{\rm s} = -2 \cdot \varepsilon \cdot \frac{\mathrm{d} u_1}{\mathrm{d} z}
$$

Η στροβιλότητα αυτή επιφέρει μεταβολή στην γωνία εξόδου α2. Μια τυπική μορφή της μεταβολής αυτής φαίνεται στο σχήμα 6.25.

Η ροή, λοιπόν, συστρέφεται περισσότερο κοντά στο τοίχωμα και λιγότερο μακρυά απ' αυτό σε σχέση με την γωνία που προβλέπει η θεωρία των πτερυγώσεων. Η υπερβολική συστροφή είναι συνήθως παράγοντας που επιταχύνει την απώλεια στήριξης των πτερυγίων.

Στην συνιστώσα ω, θα πρέπει επίσης να προστεθεί και η στροβιλότητα του χείλους εκφυγής (trailing edge shed vorticity) προερχόμενη και αυτή εκ της πεταλοειδούς δίνης (horseshoe vortex), όπως φαίνεται στο σχήμα 6.26.

Έχουν προταθεί διάφορες μέθοδοι υπολογισμού της ω<sub>s</sub> με αμφιλεγόμενη επιτυχία, ιδίως σε μεγάλες τιμές της γωνίας εκτροπής ε.

Tέτοιες σγέσεις είναι για παράδειγμα (Horlock (1973), Dixon (1978), Cohen et al  $(1972)$ :

 $(α)$  Squire και Winter

$$
\omega_{\rm s} = 2 \cdot \varepsilon \cdot \frac{\mathrm{d}u_1}{\mathrm{d}z} = 2 \cdot (\alpha_1 + \alpha_2) \cdot \frac{\mathrm{d}u_1}{\mathrm{d}z} \tag{6.87}
$$

 $(\beta)$  Hawthorne

$$
\left(\frac{\omega_{\varsigma}}{u}\right)_2 - \left(\frac{\omega_{\varsigma}}{u}\right)_1 = 2 \cdot \int \frac{\overline{V} \cdot P_0}{\rho} \cdot \frac{1}{u^2} d\varepsilon
$$
 [6.88]

 $(y)$  Lakshminarayana kat Horlock

$$
\omega_s = \frac{1}{\cos \alpha_1 \cdot \cos \alpha_2} \cdot \left[ (\alpha_1 + \alpha_2) + \frac{\sin(2 \cdot \alpha_1) + \sin(2 \cdot \alpha_2)}{2} \right] \cdot \frac{d u_1}{dz}
$$
 [6.89]

Στην εκτίμηση των απωλειών ολικής πίεσης, όπως για τις απώλειες λόγω του οριακού στρώματος στην επιφάνεια των αεροτομών έτσι και για τις δευτερογενείς ροές έχουν αναπτυχθεί και διάφορες μέθοδοι (εμπειρικής) εκτίμησης αυτών.

(α) Για τους συμπιεστές O Howell προτείνει:

$$
C_{\text{Ds}} = 0.018 \cdot C_{\text{L}}^2 \tag{6.90}
$$

 $6\pi$ ov:

$$
C_{\rm p} = \overline{\omega} \cdot \left(\frac{s}{c}\right) \cdot \frac{\cos^3(\alpha_{\rm m})}{\cos^2(\alpha_1)} = \zeta \cdot \left(\frac{s}{c}\right) \cdot \cos^3(\alpha_{\rm m})
$$
 [6.91]

C<sub>L</sub> = συντελεστής άντωσης της αεροτομής

(β) Για τους στροβίλους

Oι Ainley-Mathieson δίνουν:

$$
Y_s = \lambda \cdot z \quad , \quad z = \left[ \frac{C_L}{s/c} \right]^2 \cdot \frac{\cos^2(\alpha_2)}{\cos^3(\alpha_m)} \text{ (για ρότορα)} \tag{6.92}
$$

 $6\pi$ ov:

$$
\lambda = f \left\{ \frac{\left(A_{2}/A_{1}\right)^{2}}{\left[1 + \left(D_{h}/D_{h}\right)\right]} \right\} \tag{6.93}
$$

όπως φαίνεται στο σχήμα 6.27.

Εδώ Α<sub>1</sub>, Α<sub>2</sub> είναι τα εμβαδά των επιπέδων εισόδου/εξόδου του διάκενου των πτερυγίων, κάθετα προς τις ταχύτητες  $C_1$ ,  $C_2$  και  $D_h$ ,  $D_t$  είναι οι διάμετροι της βάσης και του άκρου των πτερυγίων.

Οι Dunham και Came διόρθωσαν την παραπάνω σχέση έτσι ώστε να δίνει ικανοποιητικά αποτελέσματα και για πτερύγια μικρού ύψους, δίνοντας την σχέση:

$$
Y_s = 0.0334 \cdot \left(\frac{c}{h_B}\right) \cdot \left(\frac{\cos \alpha_2}{\cos \alpha_1}\right) \cdot z \tag{6.94}
$$

Η μεταβολή της z με τις γωνίες  $\alpha_1$ ,  $\alpha_2$  φαίνεται στο σχήμα 6.28.

Η άλλη μεγάλη πηγή απωλειών είναι το διάκενο μεταξύ των πτερυγίων και του κελύφους που περιβάλει αυτά. Στην περίπτωση των κινητών πτερυγίων το διάκενο αυτό εμφανίζεται στο άκρο του πτερυγίου μεταξύ αυτού και του κελύφους της μηχανής. Στα ακίνητα πτερύγια είναι στη βάση του πτερυγίου.

Ανάλογα λοιπόν με το είδος της μηγανής οι εμπειρικές σγέσεις που έγουν αναπτυγθεί είναι (Horlock (1973), Dixon (1978), Cohen et al (1972)):

#### (α) Για τους συμπιεστές

$$
C_{DC} = 0.29 \cdot \left(\frac{k}{c}\right) \cdot (C_L)^{3/2}
$$
 [6.95]

 $k = \pi \alpha \gamma$ ος διακένου μεταξύ πτερυγίου και κελύφους, σχήμα 6.24.

Εδώ συνήθως επιπροστίθενται και οι απώλειες λόγω οριακού στρώματος στο κέλυφος και στο τύμπανο (annulus drag), σχήμα 6.24.

$$
C_{DA} = 0.02 \cdot \left(\frac{s}{h_B}\right) \tag{6.96}
$$

(β) Για τους στροβίλους

Οι Ainley-Mathieson δίνουν:

$$
Y_{\kappa} = B \cdot \left(\frac{c}{h_B}\right) \cdot \left(\frac{k}{c}\right)^{0.78} \cdot z
$$
 [6.97]

 $6\pi$ ov:

 $B = 0.5$  για απλό διάκενο (σχήμα 6.26)

= 0.25 όταν τα άκρα των πτερυγίων εισέρχονται σε εσοχή

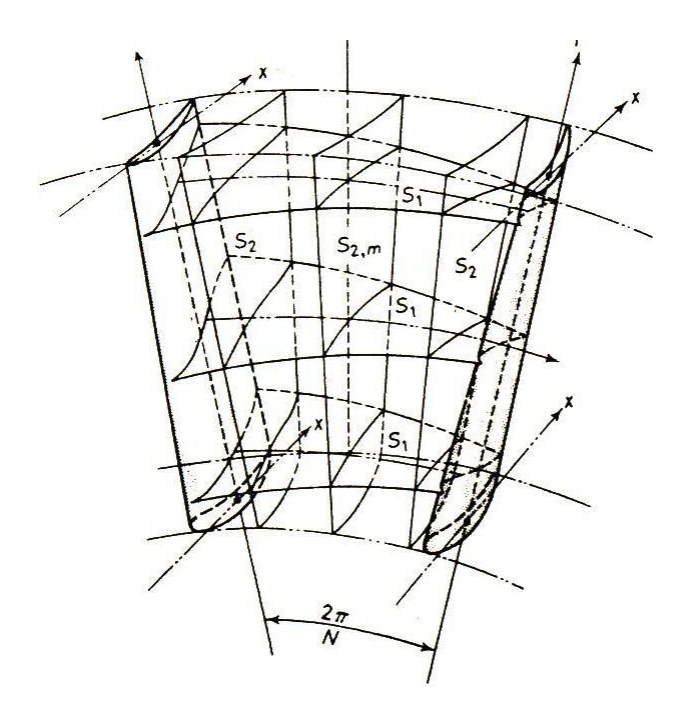

Σχήμα 6.1 Διαχωρισμός του πεδίου ροής σε επίπεδα ανάλυσης

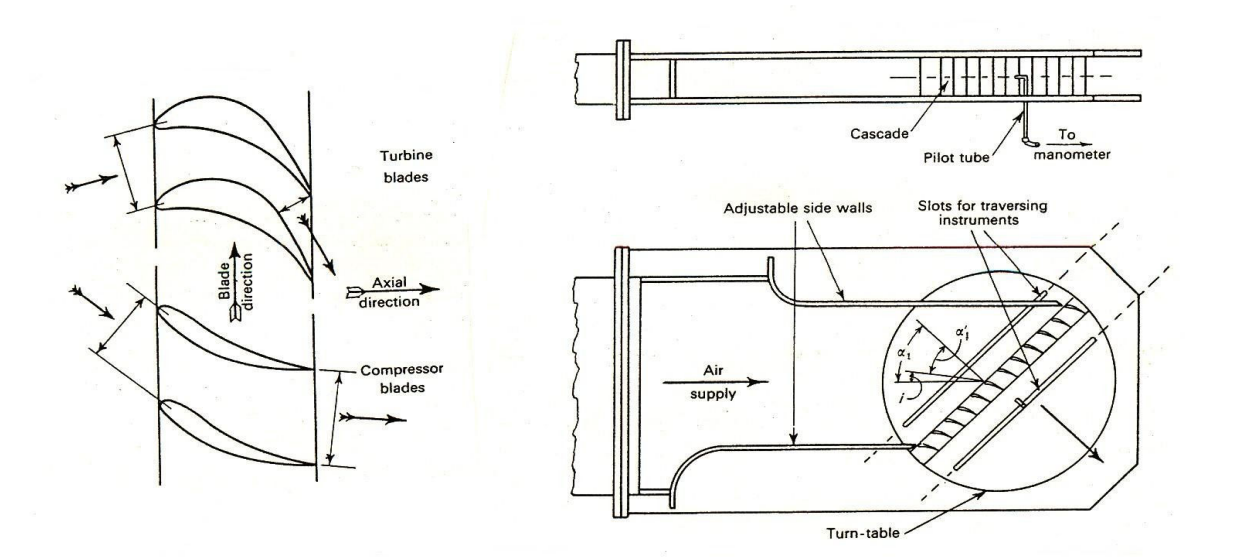

Σχήμα 6.2 Τυπικές πτερυγώσεις στροβιλομηχανών και η μέτρησή τους σε αεροσήραγγα

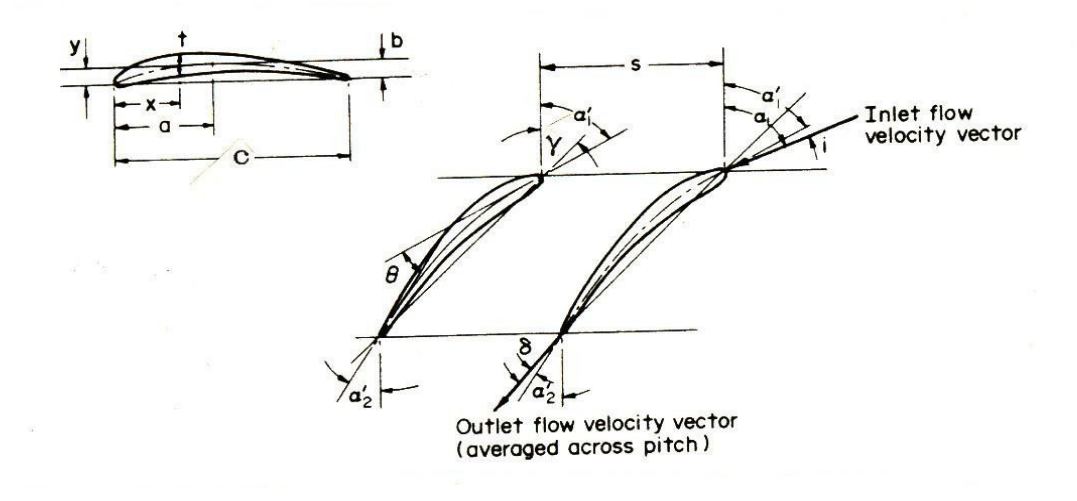

Σχήμα 6.3 Οι συμβολισμοί και η γεωμετρία της πτερύγωσης

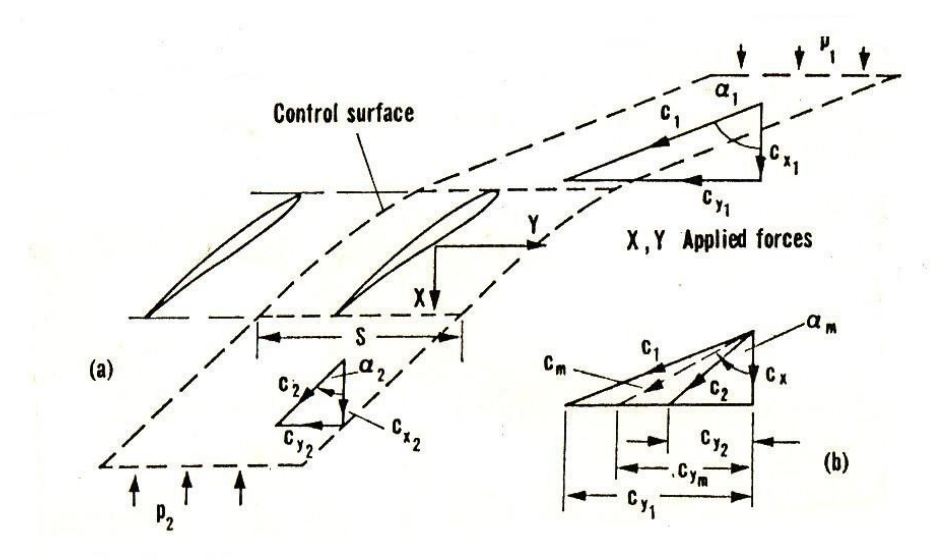

Σχήμα 6.4 Οι δυνάμεις που ασκούνται σε μια πτερύγωση

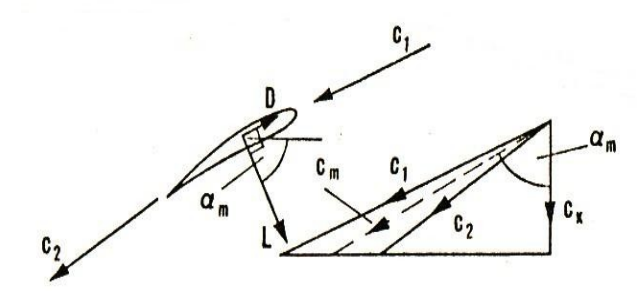

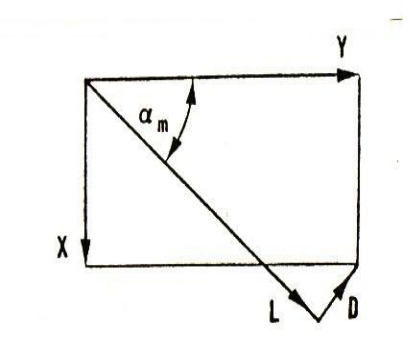

Σχήμα 6.5 Η άντωση και οπισθέλκουσα

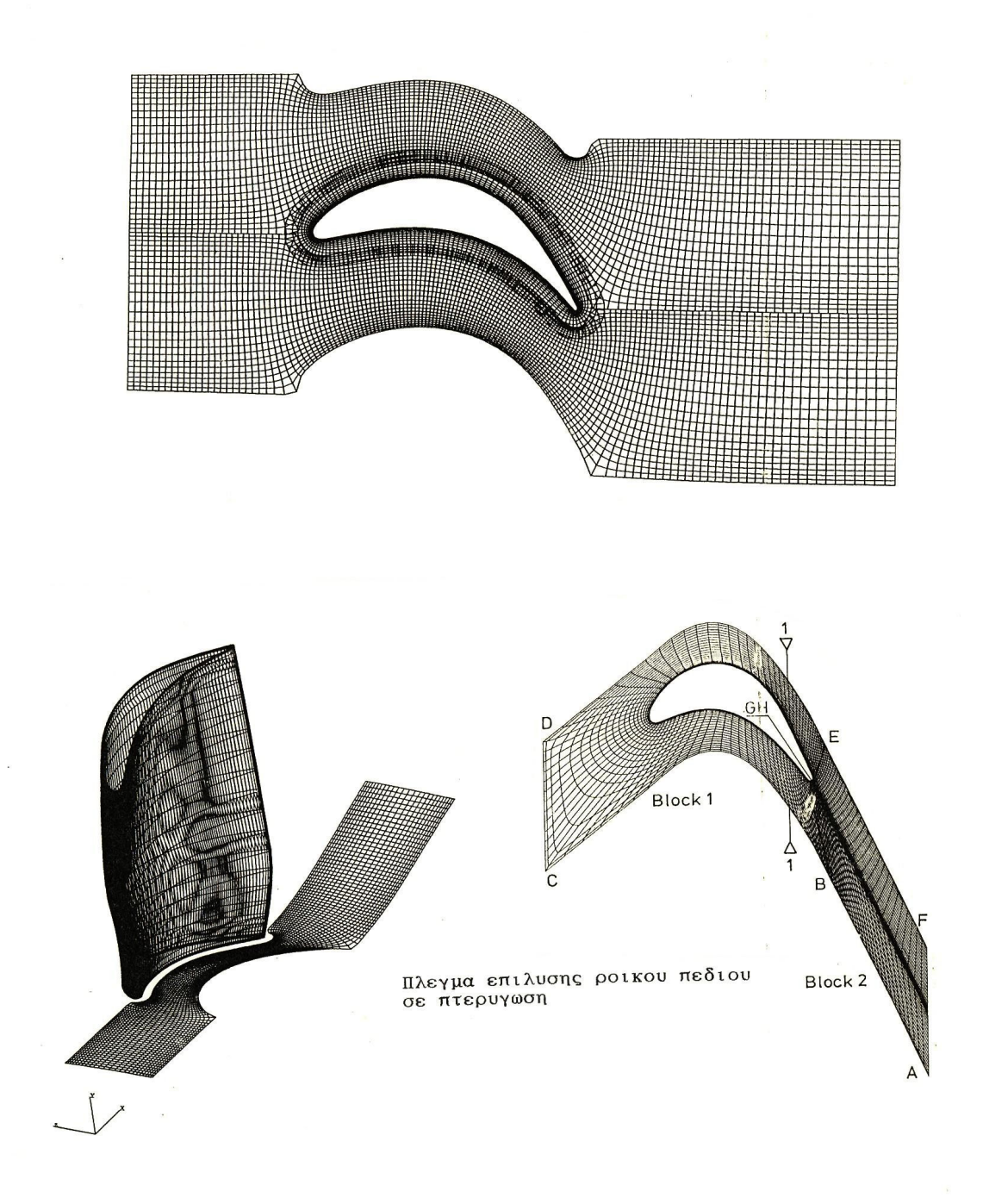

### Σχήμα 6.6 Σύγχρονος υπολογισμός του πεδίου ροής σε τμήματα αεριοστροβίλων μέσω επίλυσης των εξισώσεων Navier-Stokes σε κατάλληλα πλέγματα

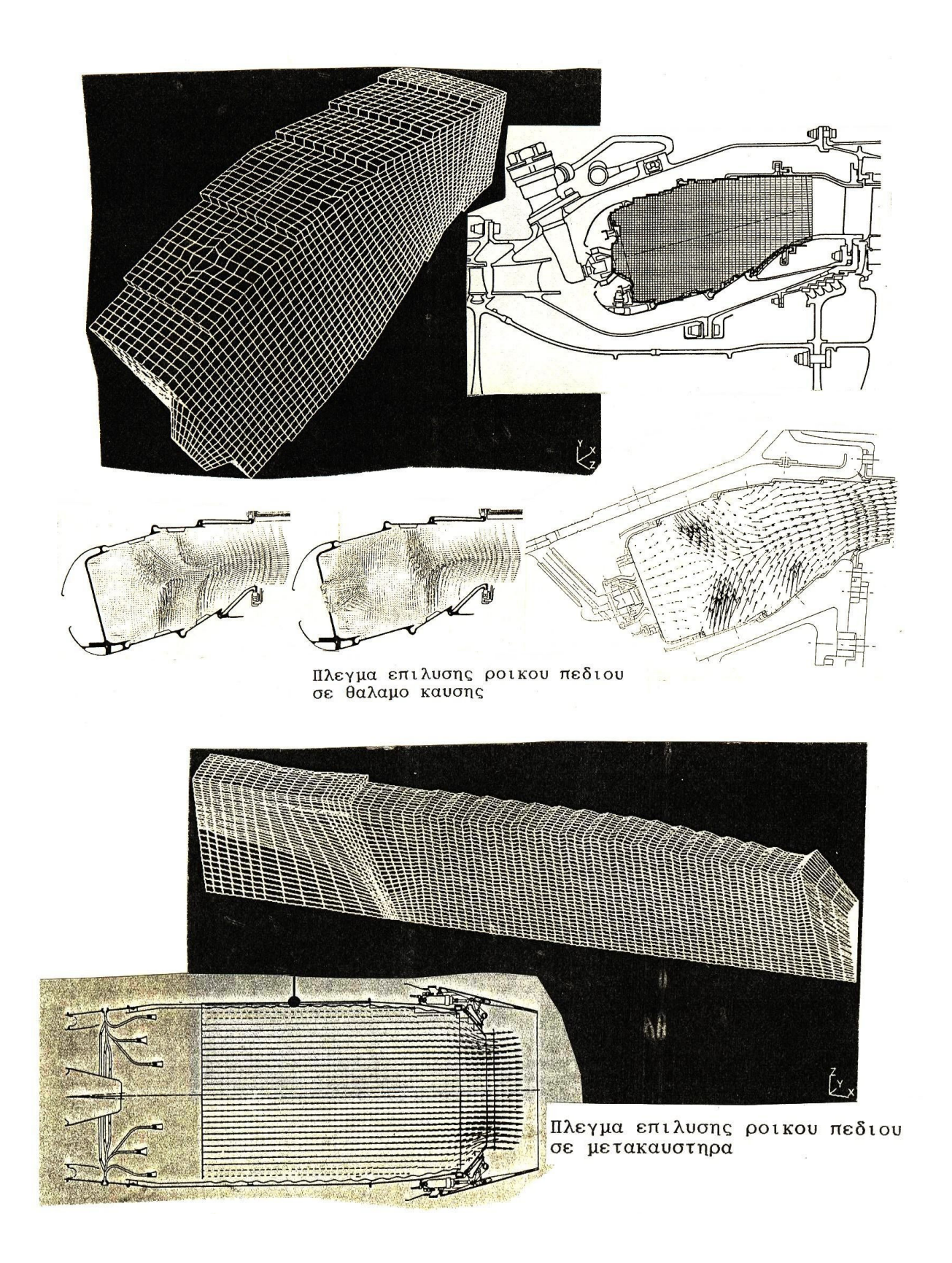

Σχήμα 6.6 (Συνεχίζεται)

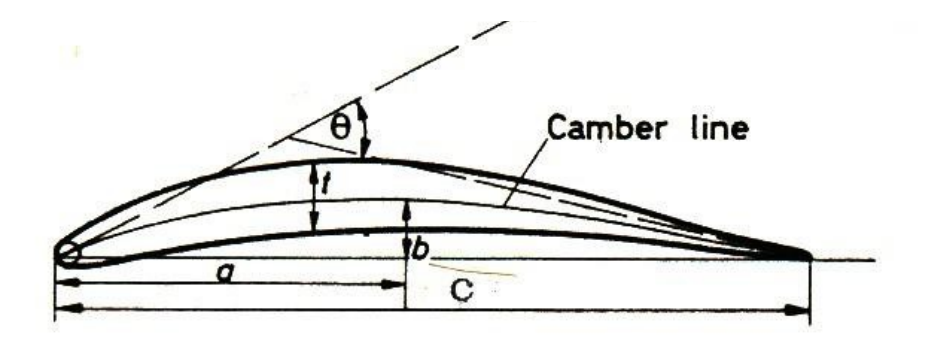

Σχήμα 6.7 Αεροτομή παραβολικής γραμμής καμπυλότητας

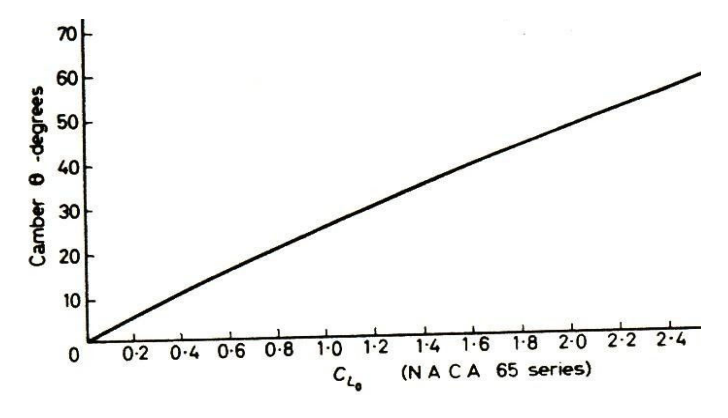

Σχήμα 6.8 Η σχέση Θ=Θ(C<sub>L0</sub>) για αεροτομές σειράς NACA-65

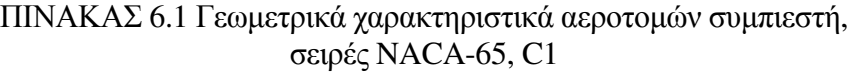

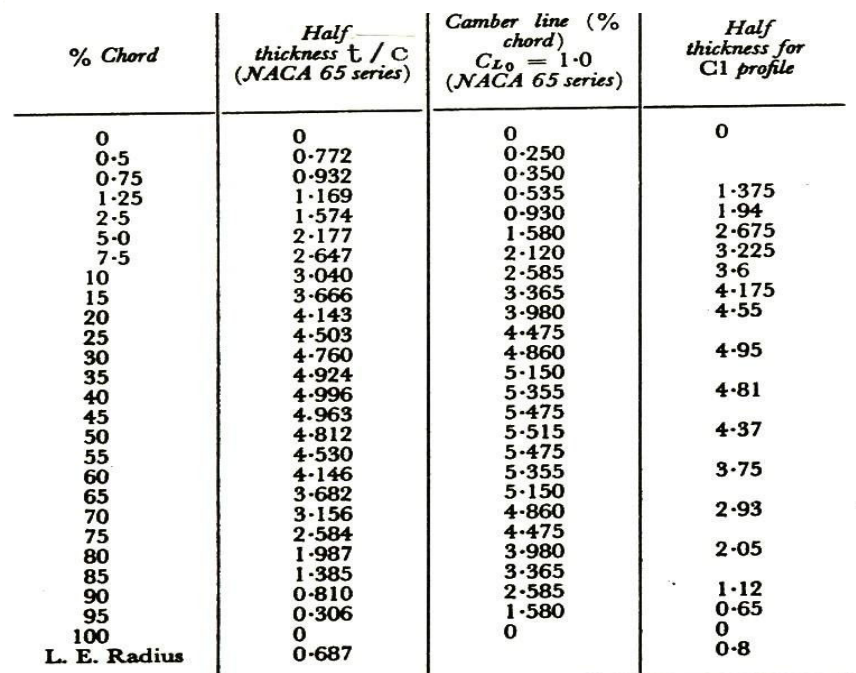

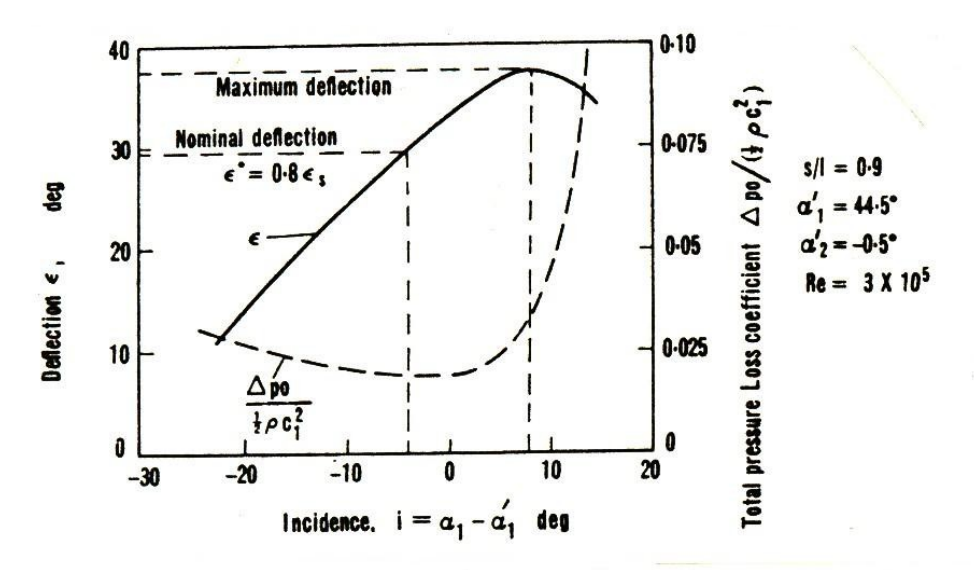

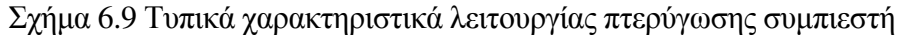

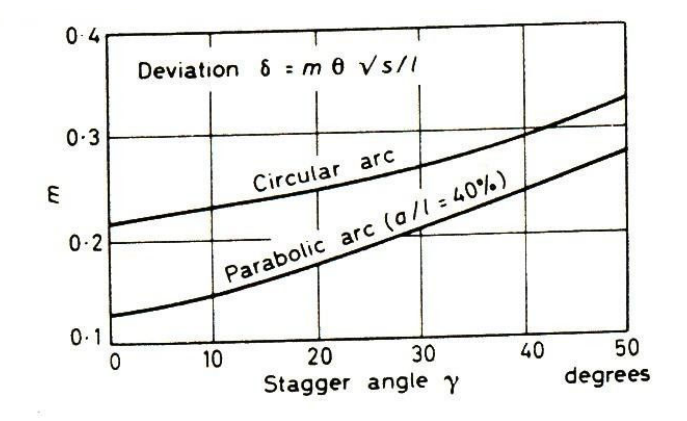

Σχήμα 6.10 Η σχέση m=f(γ) του Carter

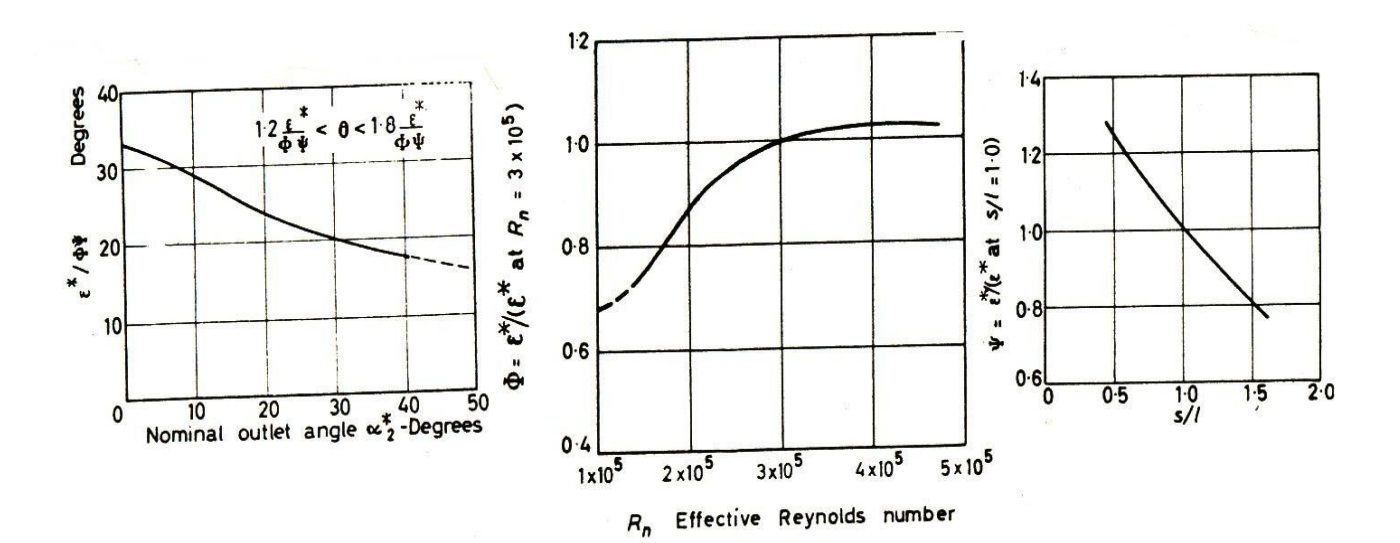

 $\Sigma$ χήμα 6.11 Η συνάρτηση ε\*=f(Re, s/c, α\*<sub>2</sub>)

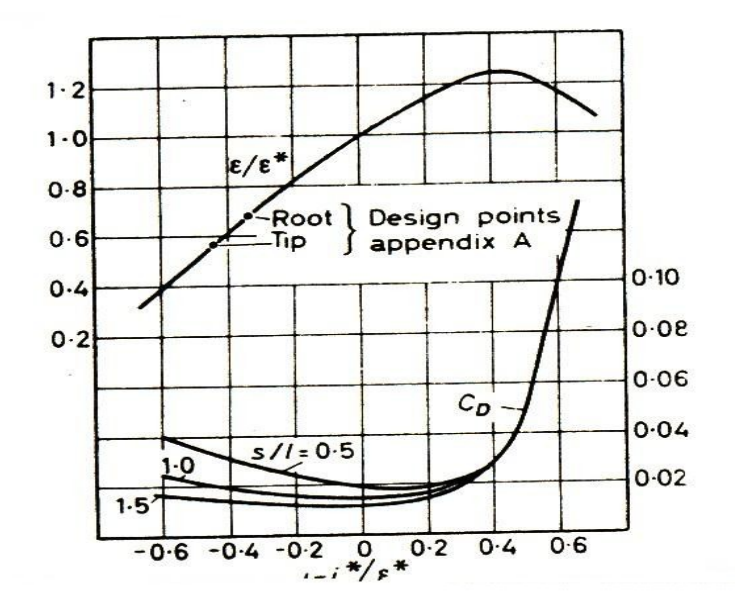

Σχήμα 6.12 Τυπικά χαρακτηριστικά πτερύγωσης συμπιεστή για λειτουργία εκτός σημείου σχεδιασμού ε\*, C<sub>D</sub>=f((i-i\*)/ε)

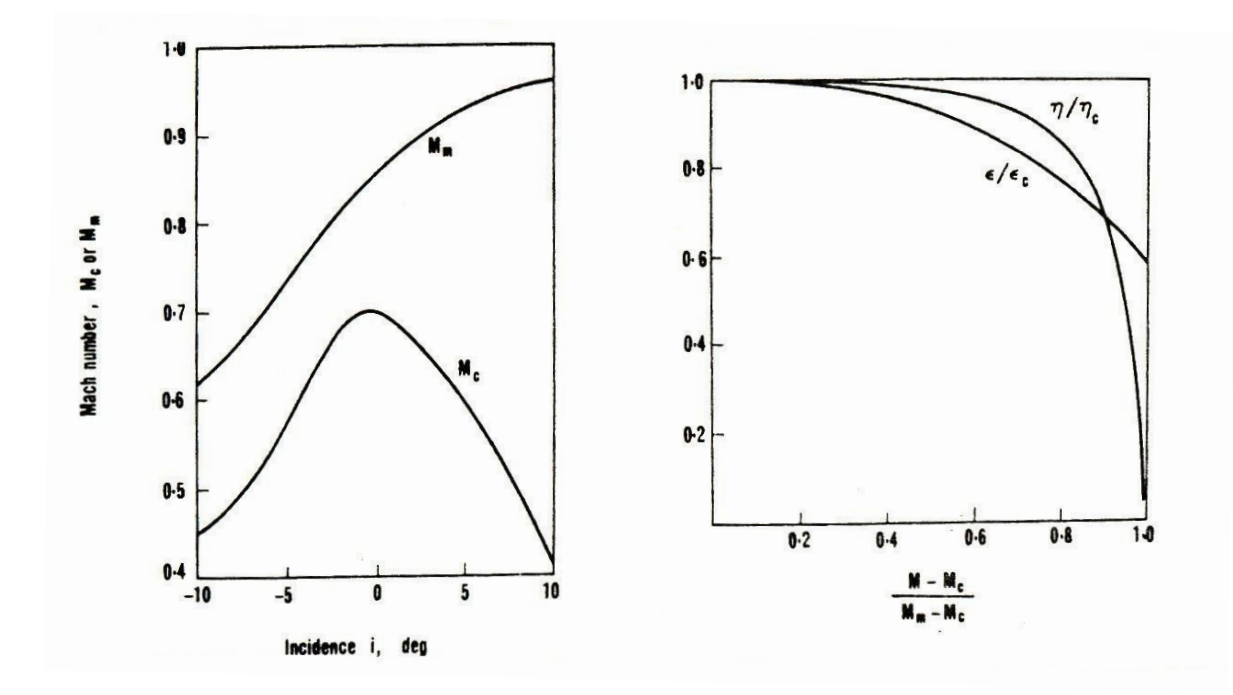

Σχήμα 6.13 Η επίδραση του αριθμού Mach στη λειτουργία πτερύγωσης συμπιεστή

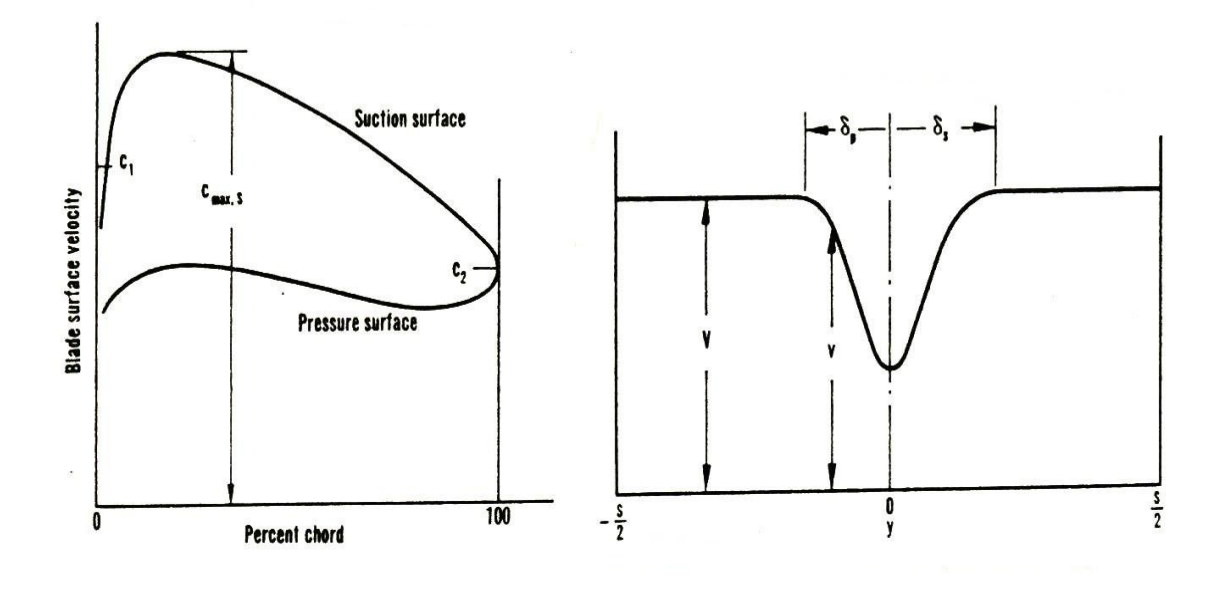

Σχήμα 6.14 Η κατανομή ταχύτητας επιφάνειας και το απόρευμα σε αεροτομή πτερύγωσης συμπιεστή

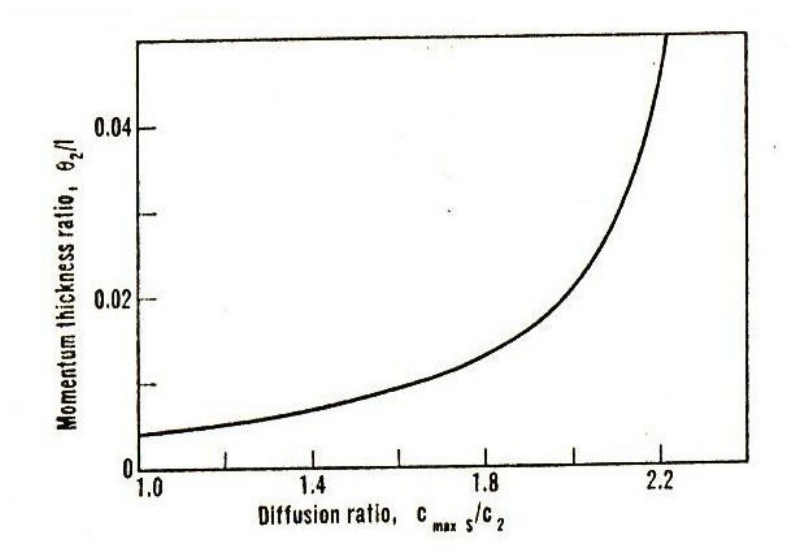

Σχήμα 6.15 Η σχέση του Lieblein

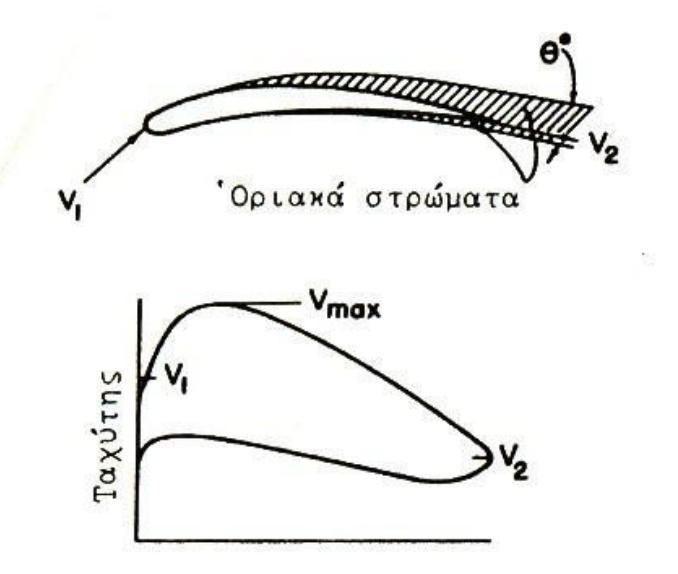

Σχηματικό Διάγραμμα κατανομών ταχυτήτων καί προκαλούμενη πάχυνση του όριακού στρώματος.

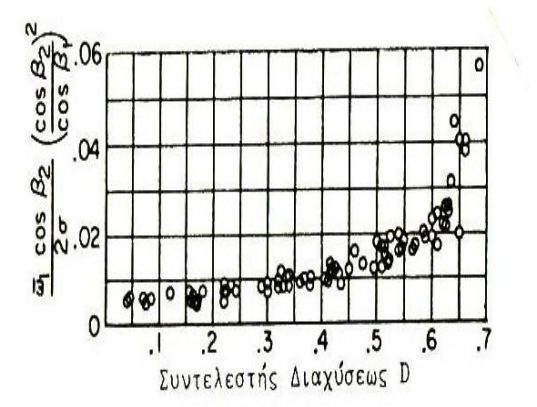

Παράμετρος άπωλειων ώς πρός τόν συντελεστή διαχύσεως D.

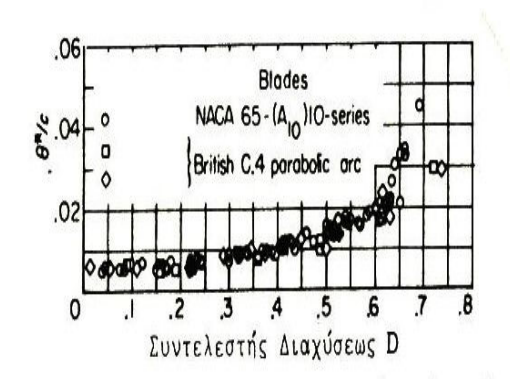

Λόγοι θ\*/ του πάχους ροπής στροβίλου ως πρός τόν συντελεστή διαχύσεως.

 $\Sigma$ χήμα 6.16 β H σχέση Θ/c=f(D)

## ΠΙΝΑΚΑΣ 6.2 Γεωμετρικά χαρακτηριστικά αεροτομών στροβίλου-σειρές C4, Τ6

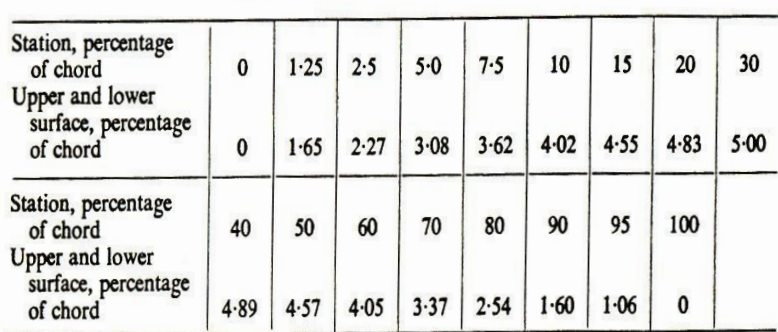

Leading edge radius = 12 per cent *t*; trailing edge radius = 6 per cent *t*;  $t/l = 10$  per cent; station of maximum thickness = 30 per cent *l*.

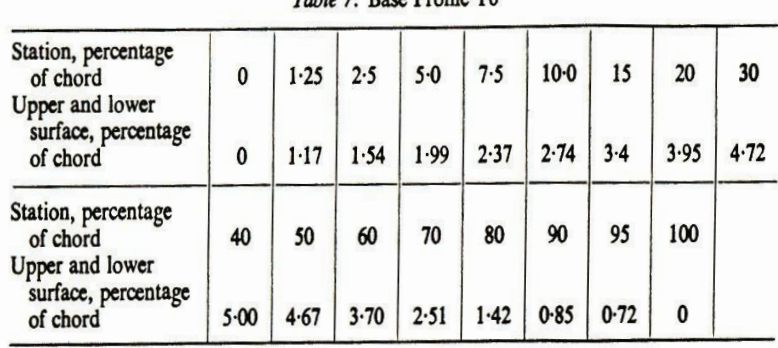

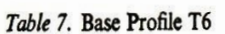

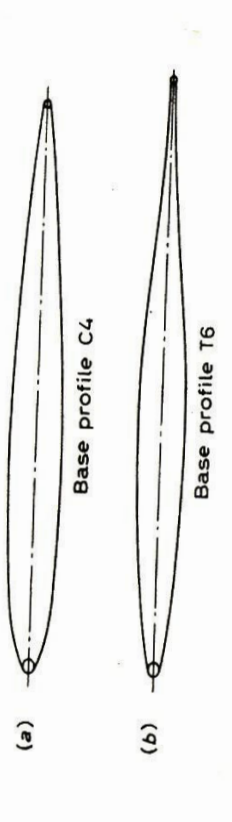

Leading edge radius = 12 per cent t; trailing edge radius = 6 per cent t;  $t/l = 10$  per cent; station of maximum thickness = 40 per cent t.

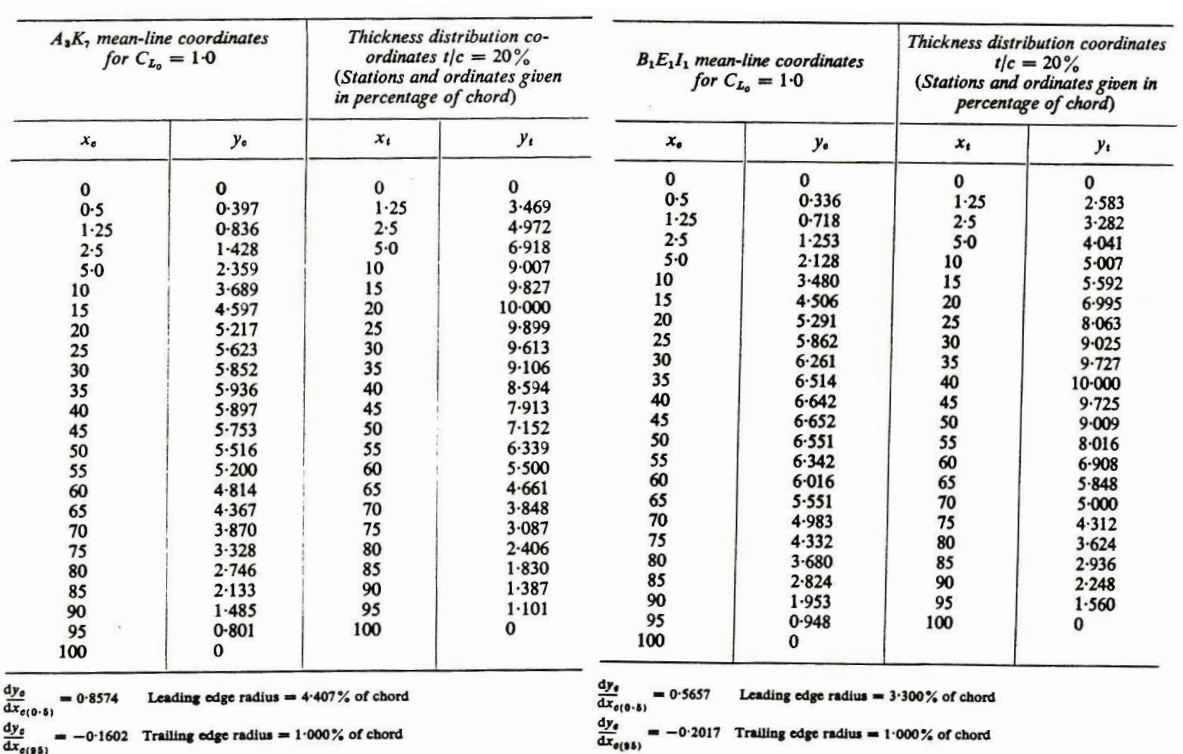

Ρινακας 6.3 Γεωμετρικά χαρακτηριστικά αεροτομών στροβίλου - σειρές Α3Κ7, Β1Ε1Ι1

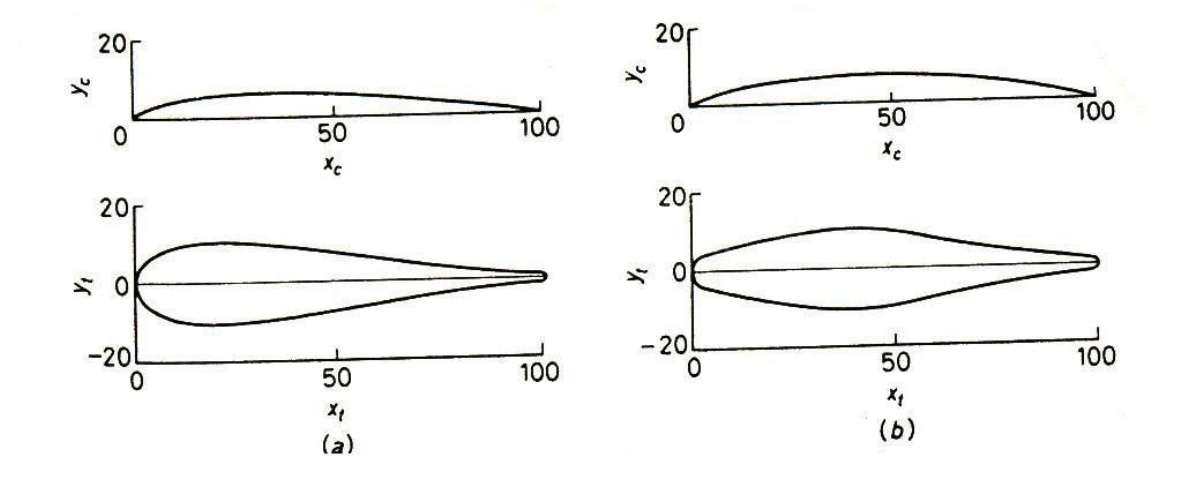

Σχήμα 6.17 Αεροτομές ΝΑCΑ σειρές Α3Κ7 και Β1Ε1Ι1

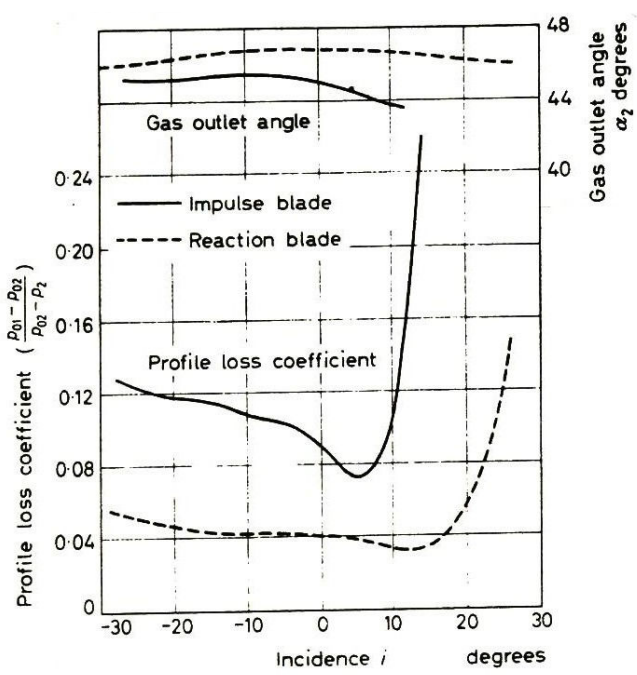

Variation in outlet angle and profile loss with incidence for typical turbine blades. Base profile T.6; a/c =<br>43 per cent; Reynolds number =  $1.5 \times 10^6$ ; Mach number<br>at outlet = 0.5.

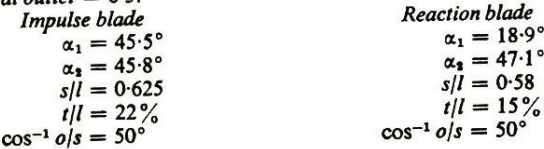

Σχήμα 6.18 Τυπική μεταβολή της γωνίας εξόδου (α<sub>2</sub>) και του συντελεστή απωλειών ολικής πίεσης (Υρ) συναρτήσει της γωνίας πρόσπτωσης (i) για πτερύγωση στροβίλου

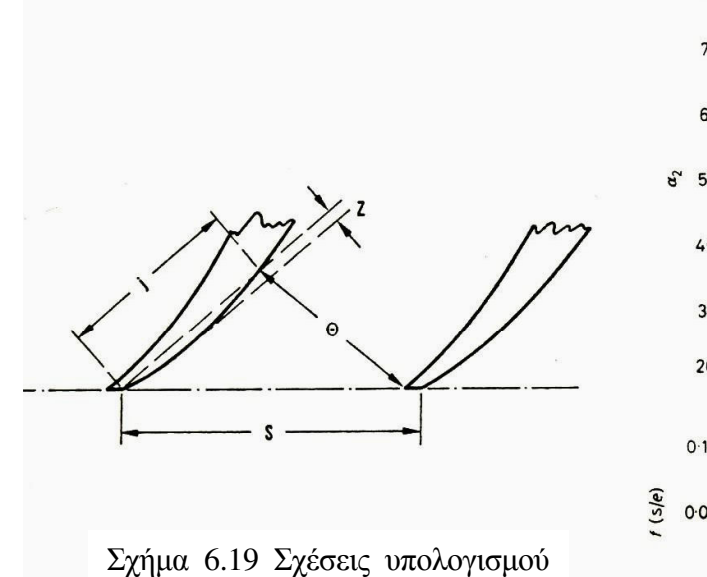

της γωνίας εξαγωγής α2

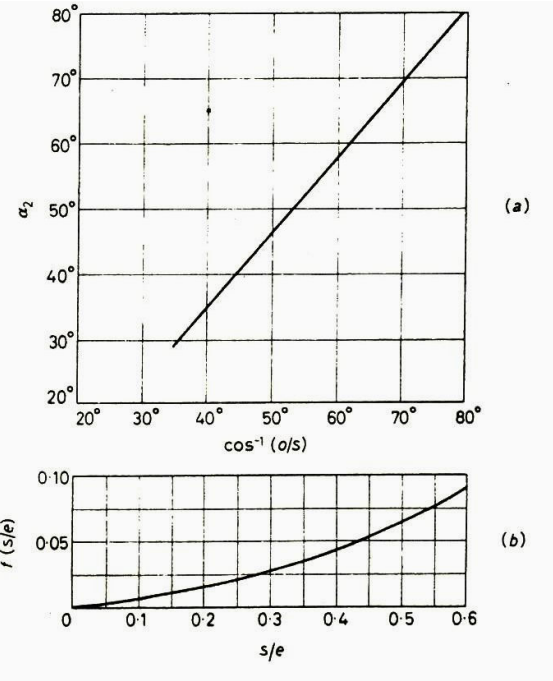

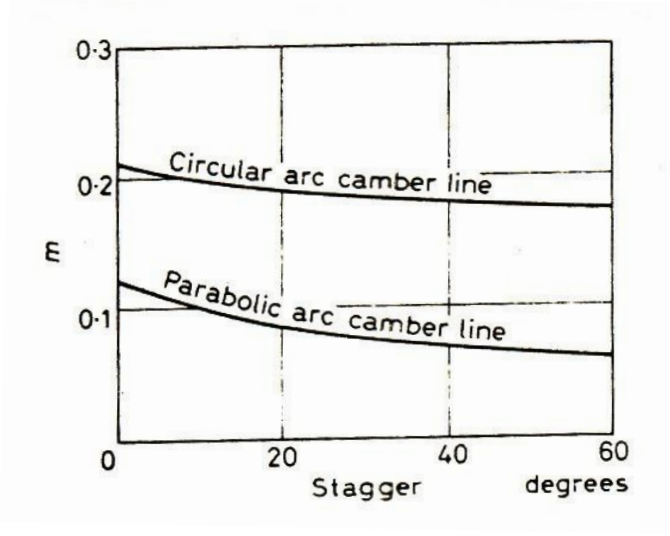

Σχήμα 6.20 Η μεταβολή m=f(γ) του Carter

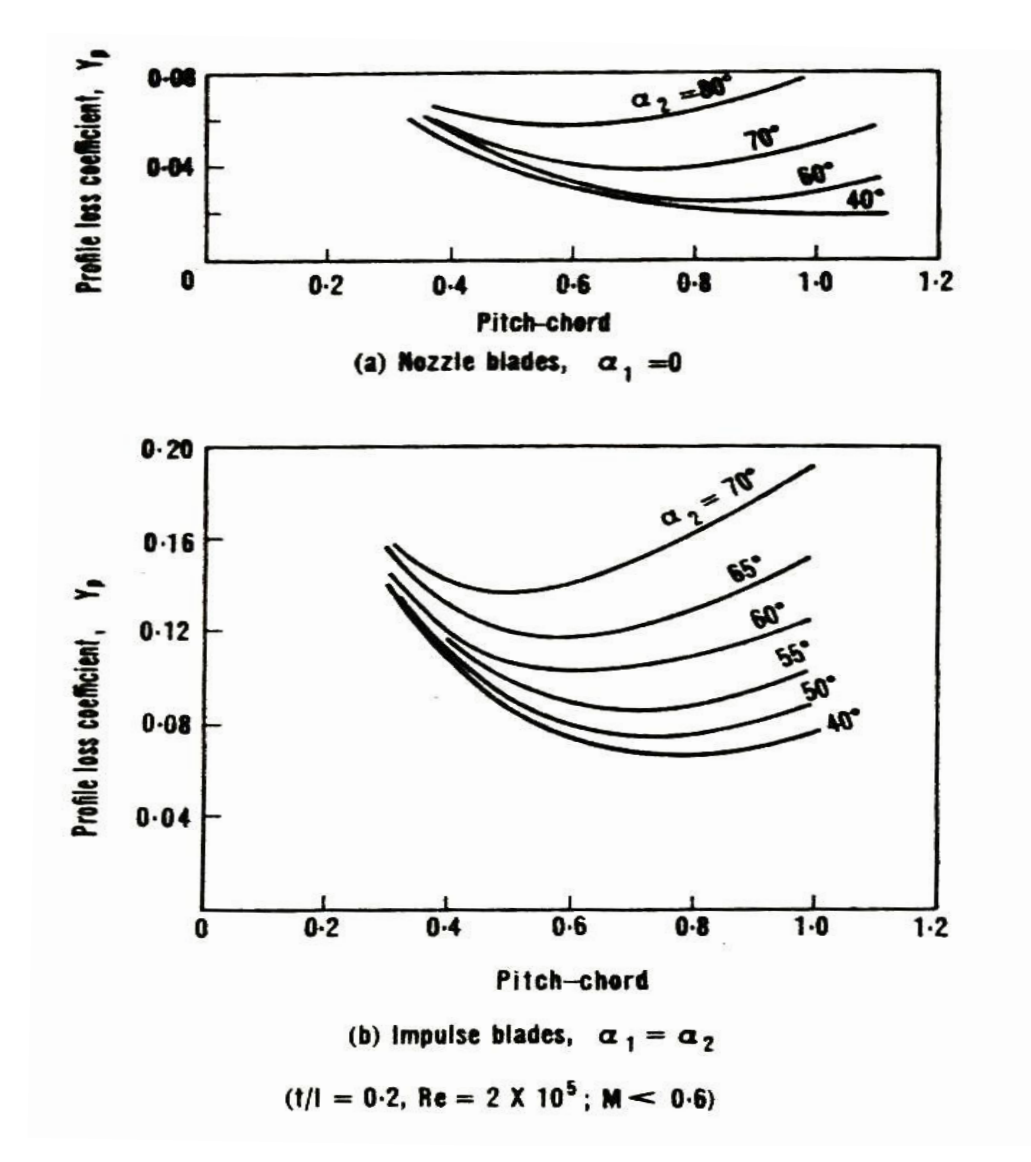

Σχήμα 6.21 Οι σχέσεις Yp=Yp(s/c, α<sub>2</sub>) για μηδενική γωνία πρόσπτωσεις

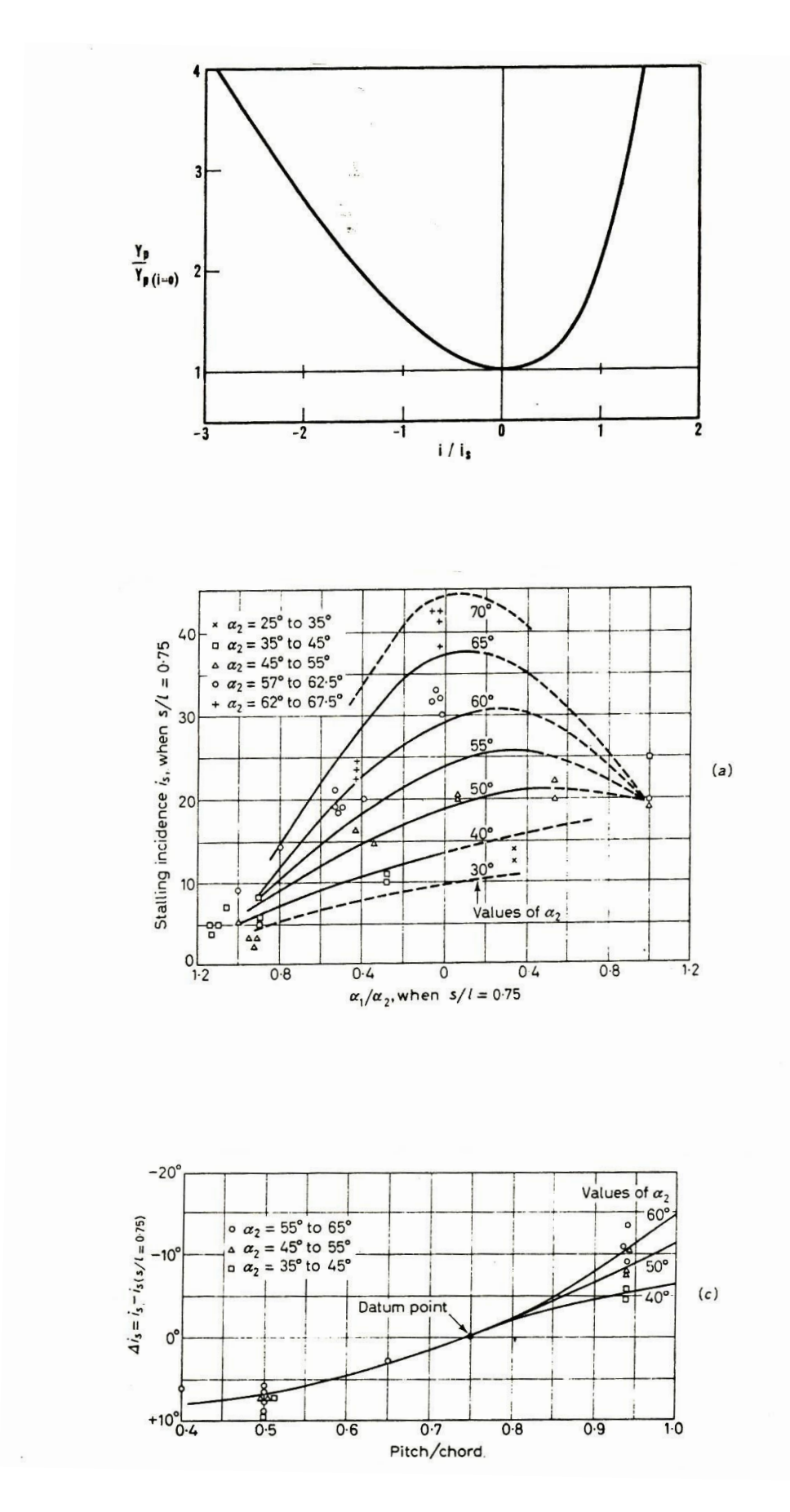

 $\Sigma \chi$ ήμα 6.22 Η διόρθωση του συντελεστή απωλειών Υρ για μη μηδενική γωνία πρόσπτωσης

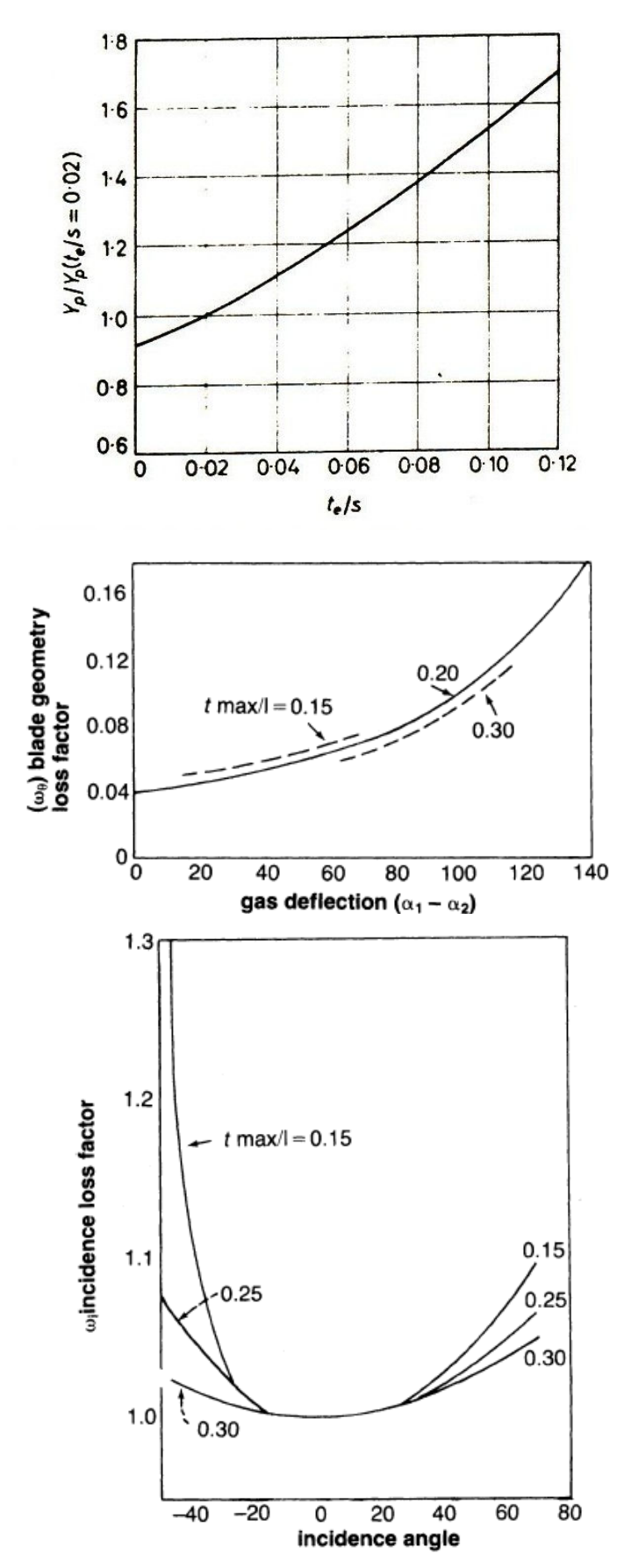

Σχήμα 6.23 Παράγοντές διόρθωσης του συντελεστή απωλειών, Υρ λόγω επίδρασης του χείλους εκφυγής, και του ζ<sub>Β</sub> (ω<sub>θ</sub> και ω<sub>ι</sub>)

#### ΘΕΩΡΙΑ ΠΤΕΡΥΓΩΣΕΩΝ

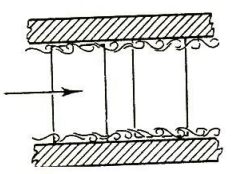

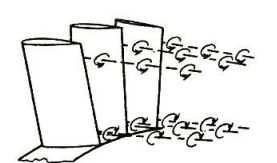

απωλειες λογω αναπτυξης οριακου στρωματος στο<br>κελυφος και στο τυμπανο

απωλειες λογω δευτερογενους στροβιλοτητας

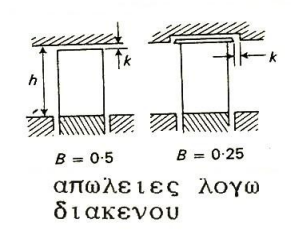

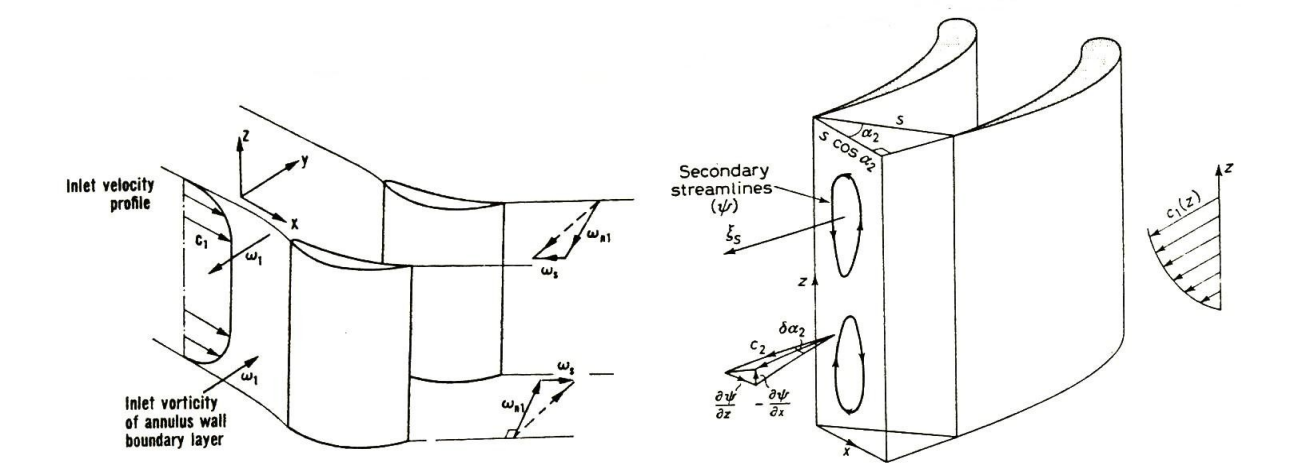

Σχήμα 6.24 Πρόσθετες απώλειες στις πτερυγώσεις και η δευτερογενής στροβιλότητα

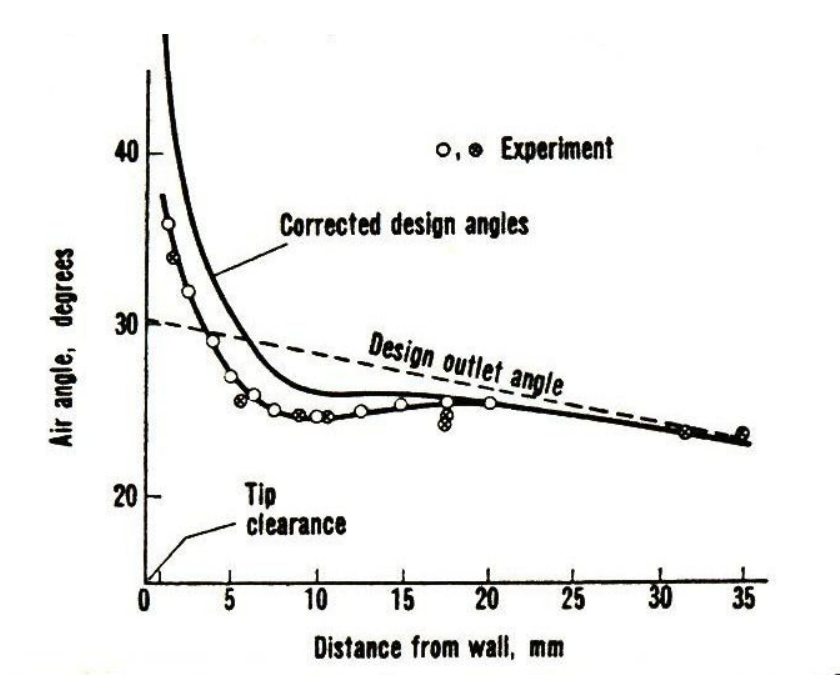

Σχήμα 6.25 Η επίδραση της δευτερογενούς στροβιλότητας στη γωνία εξόδου α2

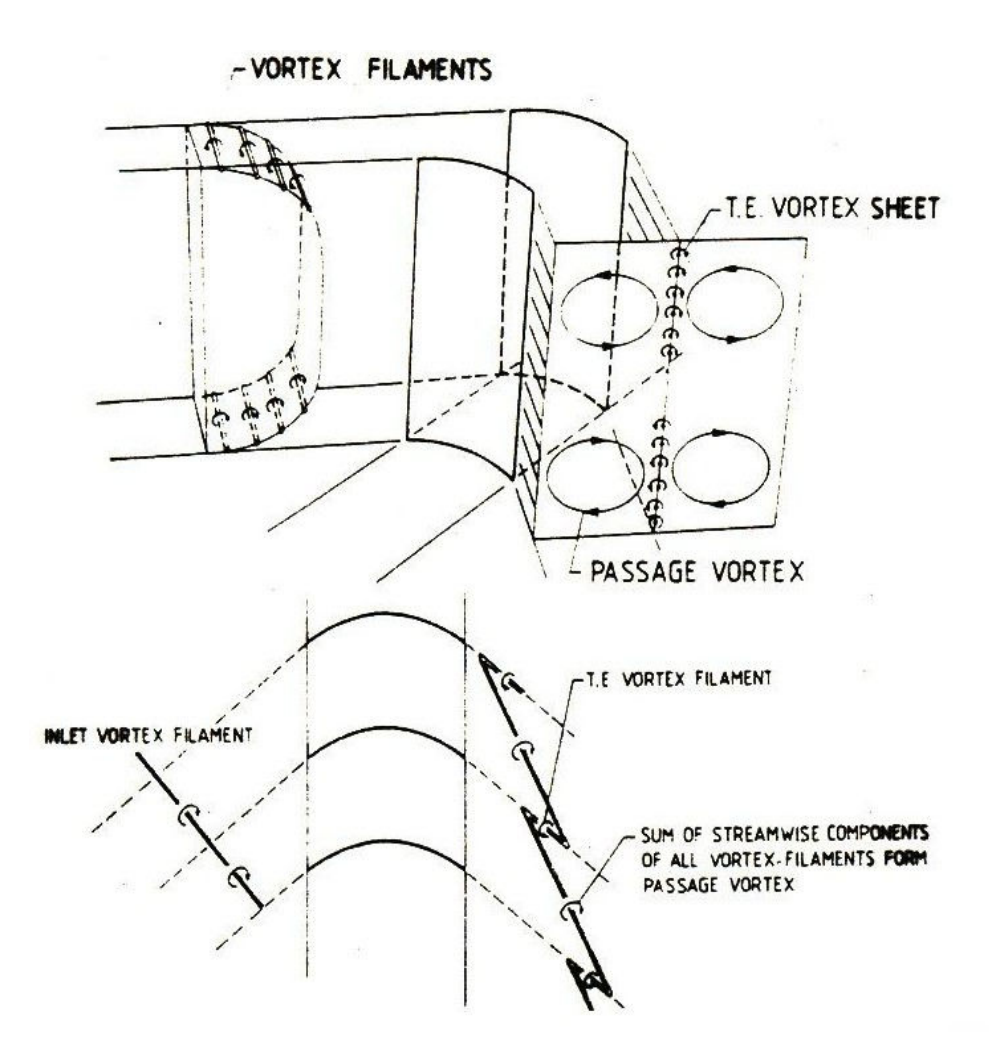

Σχήμα 6.26 Πρόσθετοι παράγοντες αξονικής στροβιλότητας

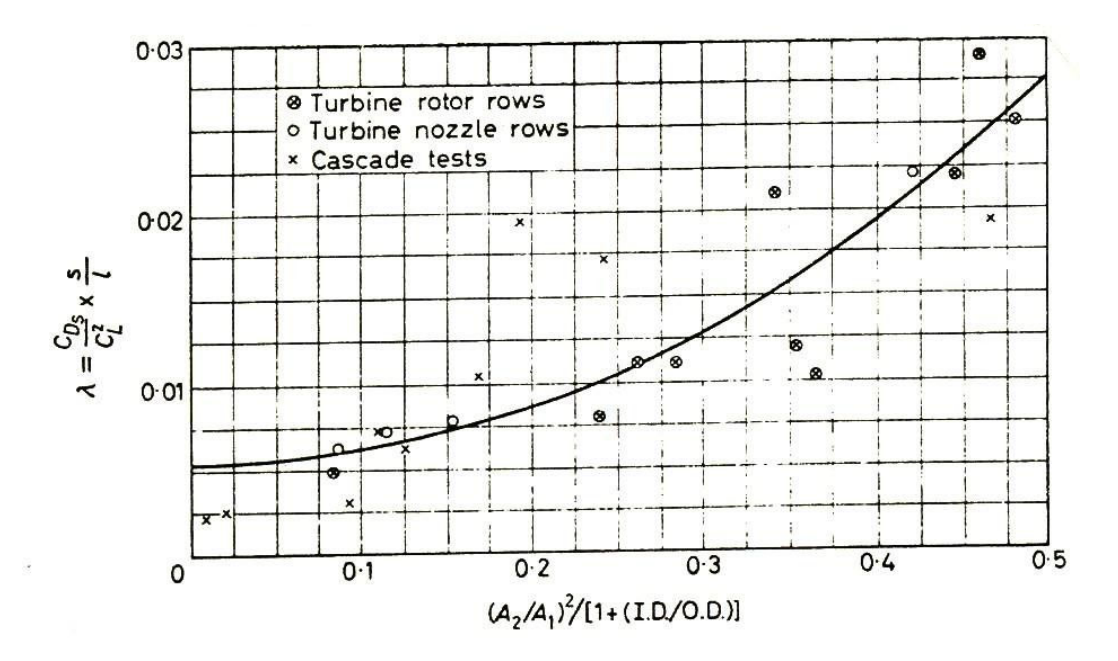

Σχήμα 6.27 Η σταθερά λ για τον υπολογισμό των δευτερογενών απωλειών σε πτερύγωση στροβίλου

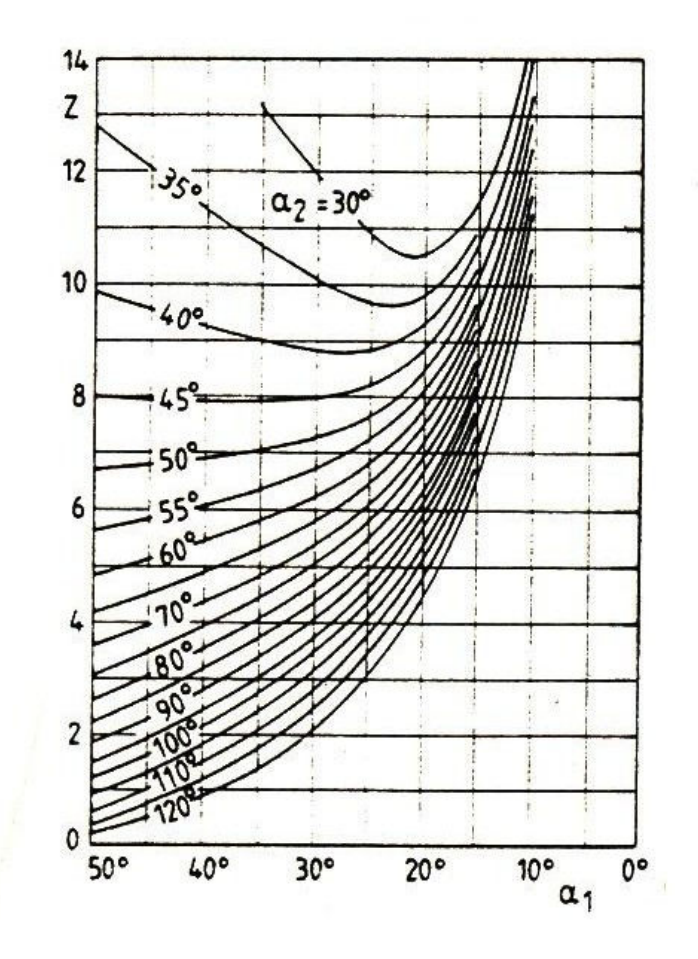

 $\Sigma$ χήμα 6.28 Η σχέση z=z(α<sub>1</sub>, α<sub>2</sub>) με α<sub>1</sub>, α<sub>2</sub>=(90-α<sub>1</sub>), (90-α<sub>2</sub>)